# **UNIVERSIDAD NACIONAL AGRARIA DE LA SELVA**

# **FACULTAD DE RECURSOS NATURALES RENOVABLES**

# **ESCUELA PROFESIONAL DE INGENIERÍA FORESTAL**

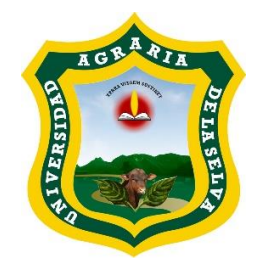

# **ANÁLISIS ESPACIAL DE CUERPOS DE AGUA GENERADOS POR LA DEFORESTACIÓN EN LA ZONA LA PAMPA PARA EL AÑO 2022, MADRE DE DIOS**

**Tesis**

**Para optar el título de:**

# **INGENIERO FORESTAL**

**PRESENTADO POR:**

# **QUISPE FLORES EDWIN LUIS**

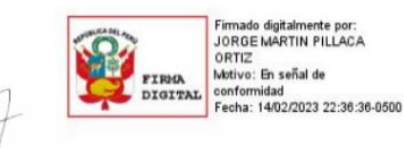

**Tingo María – Perú 2023**

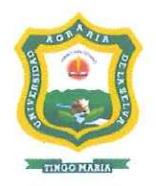

### UNIVERSIDAD NACIONAL AGRARIA DE LA SELVA Tingo María - Perú

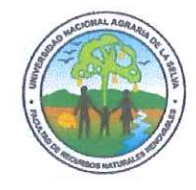

**FACULTAD DE RECURSOS NATURALES RENOVABLES** 

# ACTA DE SUSTENTACIÓN DE TESIS Nº 35-2023-FRNR-UNAS

Los que suscriben, miembros del Jurado de Tesis, reunidos con fecha 11 de mayo del 2023 a horas 7:00 p.m. a través de la Sala Virtual de Conferencias Microsoft Teams de la Escuela Profesional de Ingeniería Forestal de la Facultad de Recursos Naturales Renovables para calificar la tesis titulada:

### "ANÁLISIS ESPACIAL DE CUERPOS DE AGUA GENERADOS POR LA DEFORESTACIÓN EN LA ZONA LA PAMPA PARA EL AÑO 2022, MADRE DE DIOS"

Presentado por el Bachiller: EDWIN LUIS QUISPE FLORES, después de haber escuchado la sustentación y las respuestas a las interrogantes formuladas por el Jurado, se declara APROBADO con el calificativo de "MUY BUENO".

En consecuencia, el sustentante queda apto para optar el Título Profesional de **INGENIERO FORESTAL**, que será aprobado por el Consejo de Facultad, tramitándolo al Consejo Universitario para el otorgamiento del título correspondiente.

Tingo María, 11 de mayo de 2023

**Red-JORGE BIRINO A LVAREZ MELO** Dr. CHUQUILIN BUSTAMANTE, EDILBERT **MIEMBRO PRESIDENTE** Ing. Mg. WILFREDO TELLO ZEVALLOS Ing. M.Sc. DAVID PRUDENCIO QUISPE JANAMPA **MIEMBRO ASESOR** 

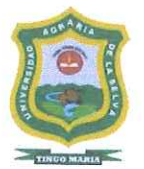

UNIVERSIDAD NACIONAL AGRARIA DE LA SELVA DIRECCIÓN DE GESTIÓN DE INVESTIGACIÓN - DGI **REPOSITORIO INSTITUCIONAL - UNAS** Correo: repositorio@unas.edu.pe

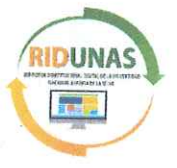

"Año de la unidad, la paz y el desarrollo"

# CERTIFICADO DE SIMILITUD T.I. Nº 203 - 2023 - CS-RIDUNAS

El Director de la Dirección de Gestión de Investigación de la Universidad Nacional Agraria de la Selva, quien suscribe,

### **CERTIFICA QUE:**

El Trabajo de Investigación; aprobó el proceso de revisión a través del software TURNITIN, evidenciándose en el informe de originalidad un índice de similitud no mayor del 25% (Art. 3° - Resolución N° 466-2019-CU-R-UNAS).

Programa de Estudio:

Ingeniería Forestal

Tipo de documento:

Tesis X Trabajo de investigación **TÍTULO AUTOR** PORCENTAJE DE SIMILITUD ANÁLISIS ESPACIAL DE Quispe Flores, Edwin  $15%$ **CUERPOS DE AGUA** Luis **GENERADOS POR LA** DEFORESTACIÓN EN LA ZONA LA PAMPA PARA EL AÑO 2022, MADRE DE Quince **DIOS** 

Tingo María, 27 de julio de 2023

**UNIVERSIDAD NA** CIONAL AGRARIA DE LA SELVA DIRECCIÓN DE GESTION DE LA INVES Dr. Tomas Menacho Ma ohri

C.C. Archivo

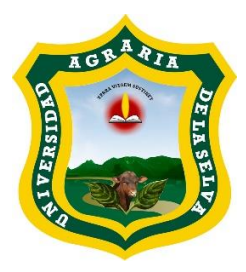

### **UNIVERSIDAD NACIONAL AGRARIA DE LA SELVA**

### **REGISTRO DE TESIS PARA LA OBTENCION DEL TITULO UNIVERSITARIO, INVESTIGACIÓN DOCENTE Y TESISTA**

### **(Resol. Nº 113-2019-CU-R-UNAS)**

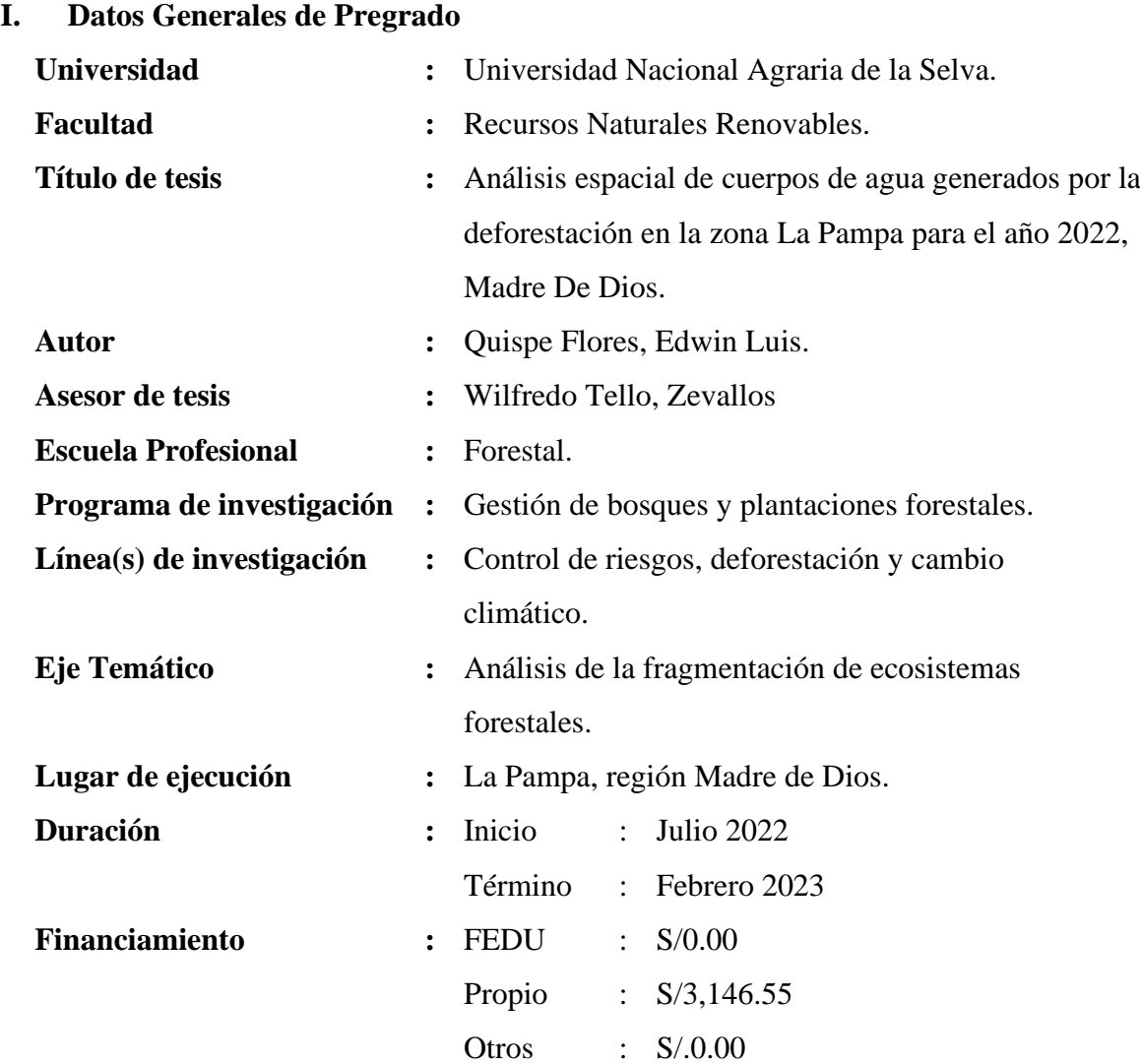

### **Tingo María, Perú, Agosto 2023.**

**Tesista Asesor**

Edwin Luis Quispe Flores Wilfredo Tello Zevallos

# **UNIVERSIDAD NACIONAL AGRARIA DE LA SELVA FACULTAD DE RECURSOS NATURALES RENOVABLES ESCUELA PROFESIONAL DE INGENIERÍA FORESTAL**

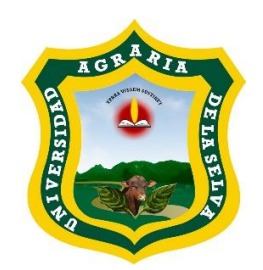

# ANÁLISIS ESPACIAL DE CUERPOS DE AGUA GENERADOS POR LA DEFORESTACIÓN EN LA ZONA LA PAMPA PARA EL AÑO 2022, MADRE DE DIOS

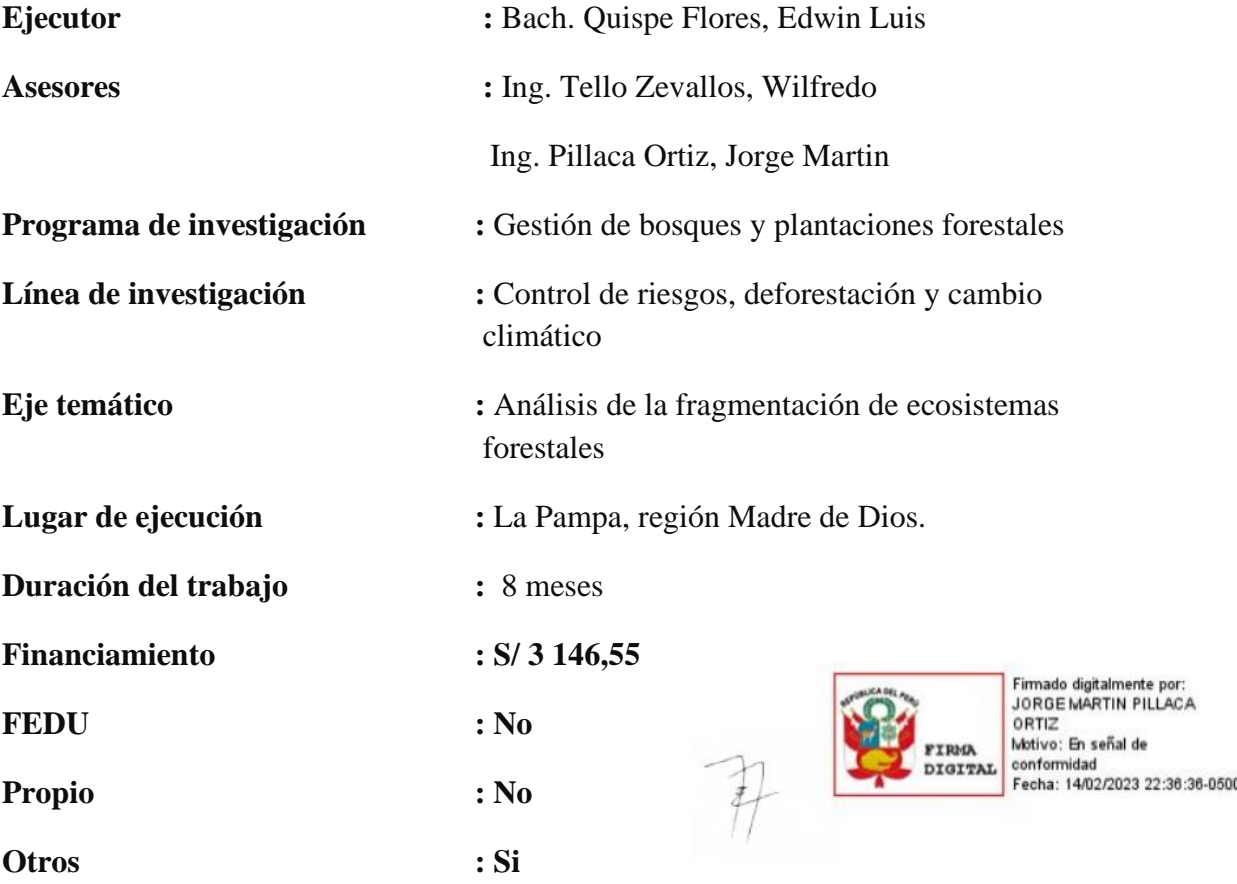

**Tingo María – Perú, 2023**

### **DEDICATORIA**

A Dios por darme la vida y la fortaleza de seguir adelante para cumplir mis objetivos.

> A mis padres, Bertha Luz Flores Rios y José Luis Quispe Sánchez por darme la vida, apoyarme en todo momento de mi desarrollo personal y profesional.

A mi querida hermana Luz Elizabeth Quispe Flores, por su confianza y apoyo moral.

> A mis asesores, el Ing. Tello Zevallos Wilfredo y el Ing. Pillaca Ortiz Jorge Martin por su aporte en la presente investigación.

#### **AGRADECIMIENTO**

- A mi Alma Mater, Universidad Nacional Agraria de la Selva, por darme la oportunidad de hacer realidad uno de mis anhelos, el sueño de formarme como profesional.
- A mi madre por el apoyo moral, fraternal, económico y ser el ejemplo para salir adelante a pesar de las adversidades.
- Al Ing. Jorge Martin Pillaca Ortiz, asesor del presente trabajo de investigación, por su oportuna y acertada orientación en la ejecución del trabajo.
- A mis amigos Martin Pillaca, Massiel Yandira, Shamir Delgado, Liz Milene y a todas las personas que de alguna forma me brindaron su apoyo en todo momento.

"Si te vas a arrepentir, que sea por haber volado" Créditos: Equipo SIG & Drones CINCIA.

# ÍNDICE

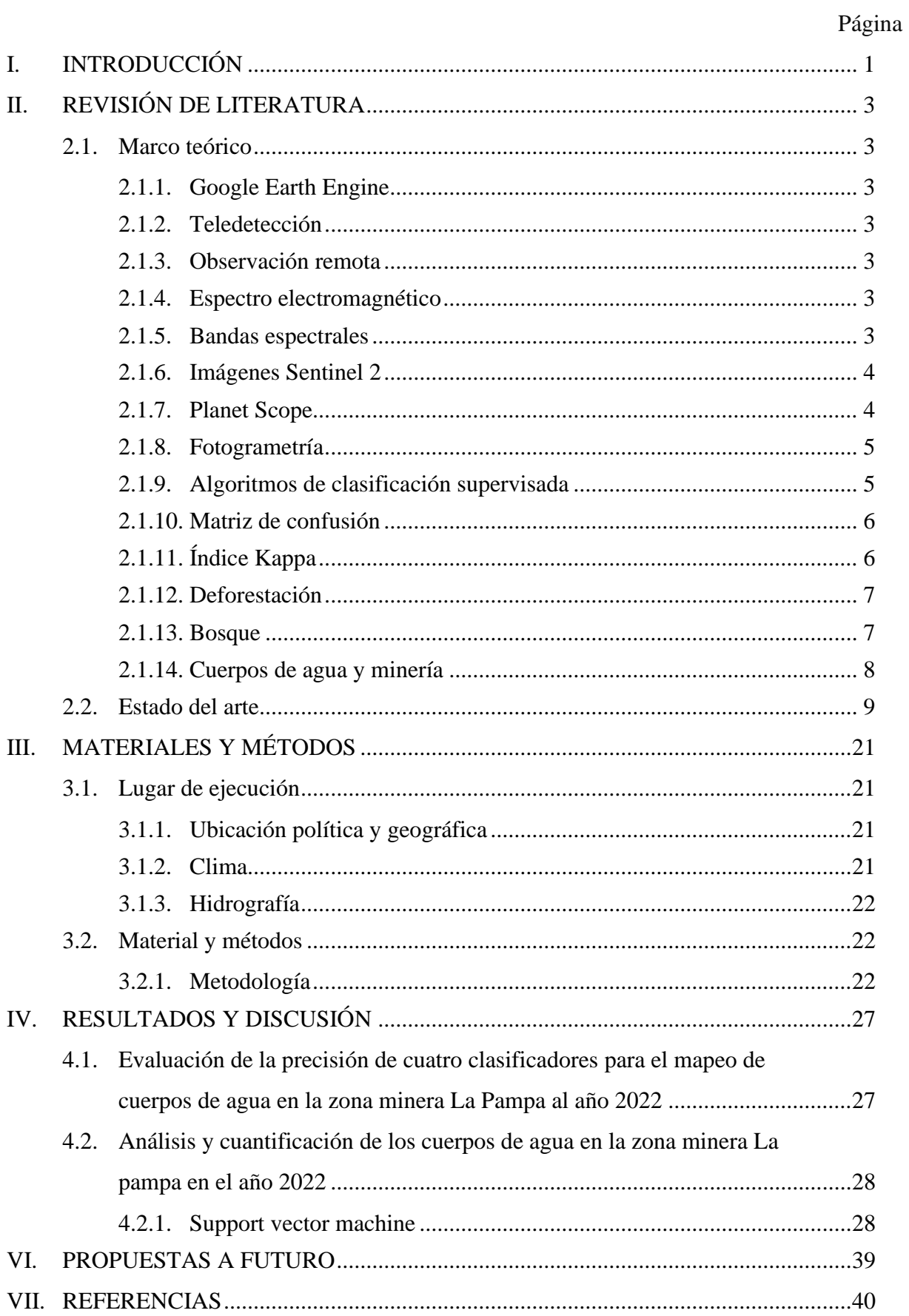

# **ÍNDICE DE TABLAS**

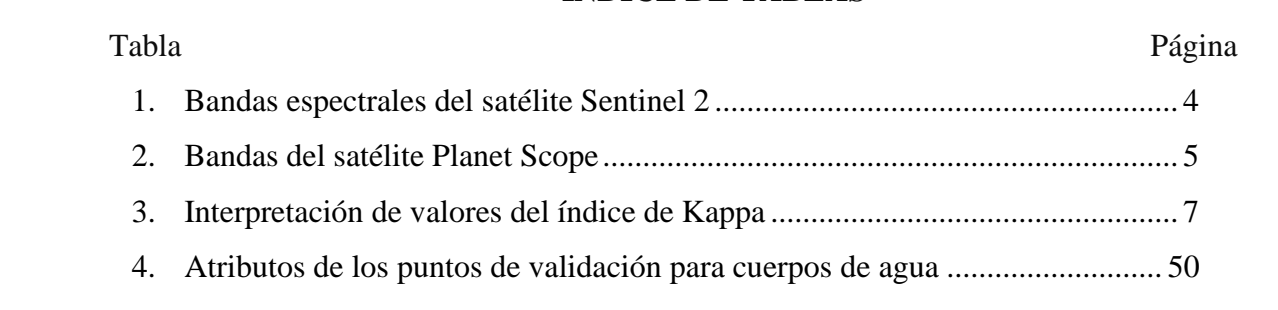

# **ÍNDICE DE FIGURAS**

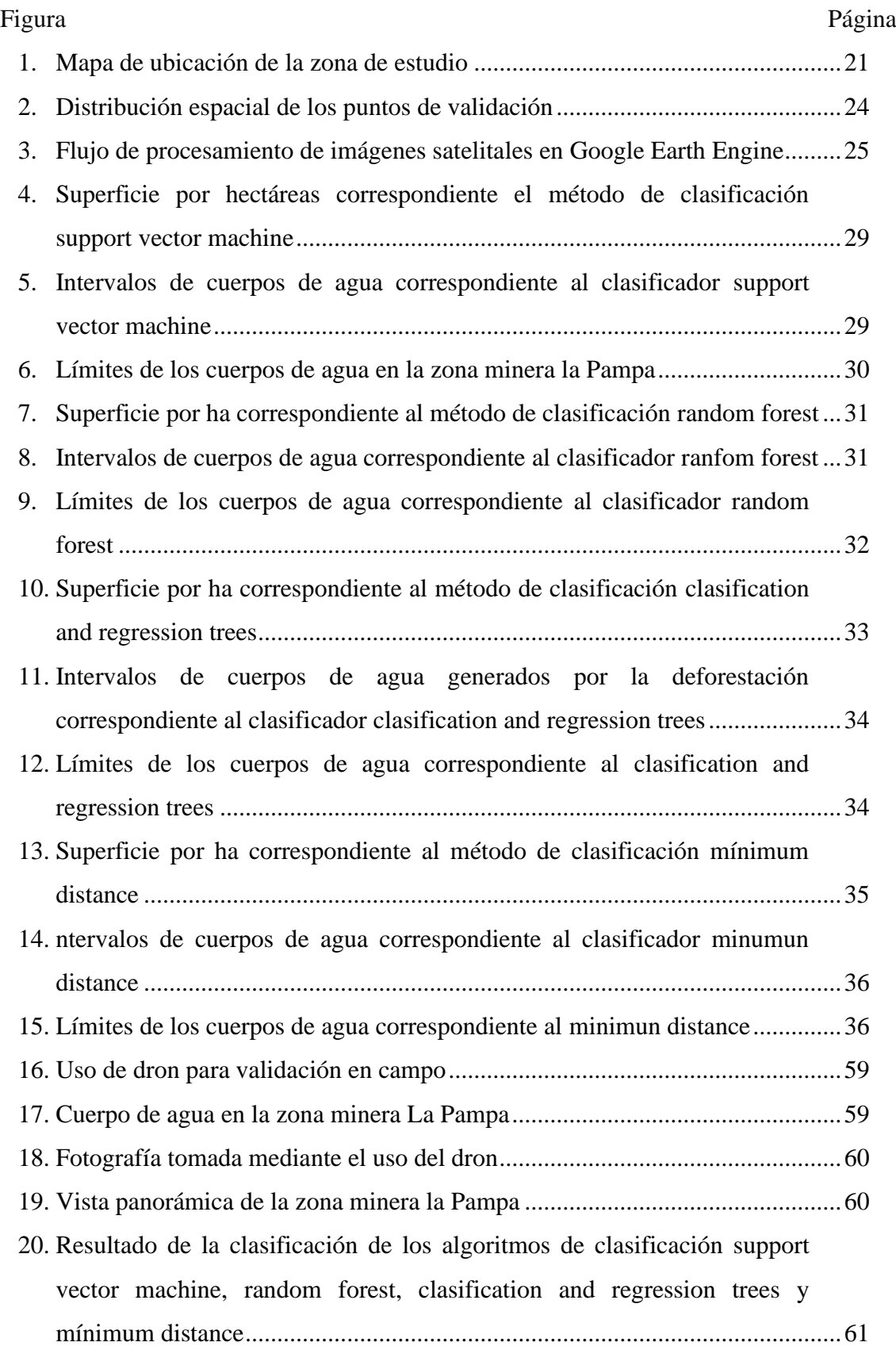

#### **RESUMEN**

Mediante el uso de la plataforma Google Earth Engine (GEE) se analizó y evaluó espacialmente los cuerpos de agua productos de la deforestación durante el año 2022 utilizando cuatro algoritmos de clasificación principales en la nube: support vector machine, random forest, minimun distance y clasification and regression trees. La validación de los resultados in situ se realizó con el uso de imágenes satelitales y fotografías aéreas de dron. Los objetivos fueron: Analizar y cuantificar los cuerpos de agua e indicar la precisión de los cuatro clasificadores con el fin de identificar el mejor algoritmo para analizar cuerpos agua. Como resultado se analizó y se cuantificó 5 080,94 ha de cuerpos de agua, lo que representa el 37,91% de la superficie deforestada para el año 2022. Así mismo, respecto a la precisión de los cuatro clasificadores, se encontró que el clasificador support vector machine presenta un índice kappa muy bueno de 0,745, seguido del algoritmo minimun distance con un índice kappa de 0,669, random forest con un índice kappa de 0,558 y finalmente el clasificador clasification and regression trees con un índice kappa de 0,462, el clasificador support vector machine no presenta errores drásticos de subestimación en la geometría de las pozas, por ello se concluye en la presente investigación, el algoritmo recomendable para analizar y cuantificar cuerpos de agua generados por deforestación es le support vector machine.

Palabras clave: Cuerpos de agua, algoritmos de clasificación, imágenes satelitales y dron.

#### **ABSTRACT**

The bodies of water, product of the deforestation during the year 2022, were spatially analyzed and evaluated using four principal classification algorithms in the cloud (Google Earth Engine): support vector machine, random forest, minimum distance, and tree classification and regression. The validation of the results, in situ, was done with the use of satellite and aerial photographic images from a drone. It was quantified that there were 5,080.94 ac of bodies of water, which represented 37.91% of the deforested surface area during the year 2022 in the La Pampa mining zone. With respect to the precision of the four classifiers, it was found that the support vector machine classifier presented kappa index values that were "very good," at 0.745, followed by the minimum distance algorithm, with a kappa index of 0.669, the random forest [classifier] had a kappa index of 0.558, and finally, the tree classification and regression classifier had a kappa index of 0.462. The support vector machine classifier did not present any drastically under estimated errors for the geometry of the pools, thus, it was recommended for analysis and quantification activities for bodies of water generated by deforestation in mining zones.

Keywords: classification algorithms, bodies of water, satellite and drone images

### **I. INTRODUCCIÓN**

<span id="page-11-0"></span>En la región Madre de Dios en la Amazonía, la minería aluvial es el principal factor humano que afecta los ecosistemas terrestres y acuáticos. Alrededor de medio millón de hectáreas han sido concesionadas para la minería de oro en la cuenca del río Madre de Dios, de las cuales más de 100 000 hectáreas han sido deforestadas. Además, muchas de las áreas deforestadas son nuevos cuerpos de agua formados por la remoción mecanizada de tierra que son abandonados después de las operaciones mineras (Caballero et al., 2020).

Debido a la alta actividad minera se ha generado una gran cantidad de cuerpos de agua, lo cual de una u otra forma a degradado el ecosistema y todos sus componentes. En tal sentido, en virtud de ello surge la necesidad de desarrollar un estudio que permita conocer la cantidad de cuerpos de agua haciendo uso de la teledetección, dado que este problema se viene generando desde ya hace mucho tiempo, específicamente desde el año 1980 hasta la actualidad. Expuesto el problema y dado que existe escasa información de un análisis espacial de la cuantificación, se plantea la siguiente pregunta: ¿Es posible analizar los cuerpos de agua mediante procesamiento de imágenes satelitales en la zona minera "La Pampa" de Madre de Dios?

Los análisis espaciales de diferentes áreas degradadas por actividades que practica el hombre hasta ahora han mostrado una imprecisión considerable en su estimación y en la validación de datos de campo, tal es así que, el presente trabajado de investigación permitirá brindar información espacial actualizada a través del uso de nuevas plataformas para el procesamiento de imágenes multiespectrales, uso adecuado de algoritmos de clasificación y su precisión en áreas afectadas por minería ilegal e informal.

La información recolectada servirá para los diferentes investigadores relacionados a la teledetección, sistemas de información geográfica (SIG) y también para las diferentes instituciones no gubernamentales (ONGs), instituciones públicas, etc. que estén relacionados con la recuperación de áreas degradadas por minería, gestión del paisaje y el desarrollo sostenible.

#### **Objetivo general**

− Evaluar espacialmente los cuerpos de agua en la zona minera La Pampa para el año 2022 en la región Madre de Dios.

## **Objetivos específicos**

− Comparar la precisión de cuatro clasificadores para el mapeo de cuerpos de agua en la zona minera La Pampa al año 2022.

− Analizar y cuantificar los cuerpos de agua en la zona minera La Pampa al año 2022.

### **II. REVISIÓN DE LITERATURA**

#### <span id="page-13-2"></span><span id="page-13-1"></span><span id="page-13-0"></span>**2.1. Marco teórico**

#### **2.1.1. Google Earth Engine**

De acuerdo con Gorelik et al. (2017), Google Earth Engine es una plataforma que combina una gran cantidad de imágenes satelitales y datos geoespaciales en un solo catálogo de varios petabits y brinda la capacidad de realizar análisis a nivel global. Está disponible para usuarios de todo el mundo y permite detectar cambios, identificar tendencias y cuantificar diferencias en la superficie terrestre.

#### **2.1.2. Teledetección**

<span id="page-13-3"></span>La teledetección es descrita como la ciencia y el arte de obtener información acerca de un objeto, un área, o un fenómeno, a través del análisis de datos recogidos por un dispositivo que no está en contacto directo con la entidad objeto de investigación. En general, los procesos y componentes involucrados en la Teledetección electromagnética de los recursos terrestres se pueden separar en dos procesos clave: la adquisición de información y el análisis de los datos (Lillesand et al., 1994).

#### **2.1.3. Observación remota**

<span id="page-13-4"></span>Según Chuvieco (1996), la Teledetección está compuesta por tres componentes esenciales: el sensor, el objeto que se desea observar y una corriente energética que permita conectar ambos. Esta energía puede provenir del objeto por medio de la reflexión de la luz solar, por alguna forma de energía emitida por el objeto o incluso por el sensor.

#### **2.1.4. Espectro electromagnético**

<span id="page-13-5"></span>El rango electromagnético es una categorización de toda la energía que viaja a una velocidad constante de la luz y está organizado de acuerdo a su longitud de onda, que varía desde cortas ondas cósmicas hasta largas ondas de radio (NASA, 2011).

#### **2.1.5. Bandas espectrales**

<span id="page-13-6"></span>De acuerdo con Chuvieco (1996), los diferentes intervalos de longitud de onda que conforman el espectro electromagnético son conocidos como regiones o bandas espectrales. Estas divisiones son útiles para determinar las características y propiedades físicas de cualquier material que existe en la superficie terrestre.

### <span id="page-14-0"></span>**2.1.6. Imágenes Sentinel 2**

Los satélites Sentinel, que van desde el número 1 hasta el 6, fueron diseñados para recopilar información sobre la Tierra a través de la teledetección dentro del programa Copernicus de la Comisión Europea (USGS, 2018). Según la Agencia Espacial Europea (ESA), cada misión de Sentinel está dirigida a diferentes aspectos de la observación terrestre, como la atmósfera, los océanos y el monitoreo de la superficie (ESA, 2020).

| Descripción de banda | Longitud de onda (nm) | Resolución (m) |
|----------------------|-----------------------|----------------|
| Aerosol              | 433-453               | 60             |
| Azul                 | 458-523               | 10             |
| Verde                | 543-578               | 10             |
| Rojo                 | 650-680               | 10             |
| Infrarrojo 1         | 698-713               | 20             |
| Infrarrojo 2         | 733-748               | 20             |
| Infrarrojo           | 773-793               | 20             |
| Infrarrojo cercano   | 785-900               | 10             |
| Infrarrojo cercano 2 | 855-875               | 20             |
| Vapor de agua        | 935-955               | 60             |
| Cirrus               | 1360-1390             | 60             |
| SWIR <sub>1</sub>    | 1565-1655             | 20             |
| SWIR <sub>2</sub>    | 2100-2280             | 20             |
|                      |                       |                |

<span id="page-14-2"></span>**Tabla 1.** Bandas espectrales del satélite Sentinel 2

<span id="page-14-1"></span>Fuente ESA (2020)

#### **2.1.7. Planet Scope**

La constelación de satélites PlanetScope está formada por varios lanzamientos de satélites individuales en grupos, por lo que su capacidad en órbita aumenta constantemente en cantidad y calidad con mejoras tecnológicas implementadas de manera rápida. En la **Tabla 2** se observa las características del satélite planet scope que presenta 4 bandas de 3.7 m de resolución y sus respectivas longitudes de onda.

| Descripción de banda | Longitud de onda (nm) | Resolución espacial (m) |
|----------------------|-----------------------|-------------------------|
| Azul                 | $455 - 515$           | 3,7                     |
| Verde                | $500 - 590$           | 3,7                     |
| Rojo                 | $590 - 670$           | 3,7                     |
| <b>NIR</b>           | 780-860               | 3,7                     |

<span id="page-15-2"></span>**Tabla 2.** Bandas del satélite Planet Scope

<span id="page-15-0"></span>Fuente: Chillihuani (2018)

#### **2.1.8. Fotogrametría**

La fotogrametría es descrita como el arte, ciencia y tecnología de adquirir información precisa sobre objetos y su entorno a través de procesos de registro, medición e interpretación de imágenes fotográficas y patrones de energía electromagnética radiante y otros fenómenos. Esta definición es más formal, actualizada y aceptada a nivel internacional (Aguirre, 2016). Según Riaño (2018), la fotogrametría puede ser entendida como una técnica para capturar información espacial a distancia, lo que permite cuantificar y obtener información importante sobre la superficie terrestre y el medio ambiente con el objetivo de crear mapas de interés social, cultural y económico. La fotogrametría está intrínsecamente relacionada con la fotointerpretación, ya que ambas se complementan para lograr una representación precisa del mundo real.

#### **2.1.9. Algoritmos de clasificación supervisada**

<span id="page-15-1"></span>Según Rodriguez et al. (2012), el support vector machine es un tipo reciente de clasificador que se basa en teorías estadísticas de entrenamiento y ha sido ampliamente utilizado en una variedad de problemas, incluyendo el reconocimiento de patrones, la clasificación de imágenes, la predicción financiera, el reconocimiento facial, el análisis de señales biomédicas, la medicina diagnóstica y la minería de datos. Por otro lado, el algoritmo Random forest, según Breiman (2001), es un meta-clasificador que combina varios clasificadores base, que son árboles de decisión, para asignar la clase más frecuente mediante el voto de cada clasificador. Antes de explicar cómo funciona Random forest, es importante comprender el funcionamiento de un árbol de decisión (Livingston, 2005). Random forest Machine Learning es un aprendizaje que consiste en muchos participantes individuales (árboles). Esta teoría es muy útil en la clasificación del uso de la tierra y la detección de bosques urbanos porque puede evaluar el hundimiento de la tierra, proporcionar una base para la protección de los bosques, el medio y brindar una visión general del desarrollo económico de

la comunidad (Mohammady et al., 2019). Nakamo et al. (2022) define el algoritmo Random forest como el que se considera un ampliamente utilizado para clasificar diferentes clases con diferentes metodologías (como el Corine Land Cover) en función de la firma espectral de las imágenes satelitales. También, su idoneidad para poder calcular gran cantidad de datos y conjuntos de datos multidimensionales lo convierte en uno de los mejores algoritmos de clasificación supervisada para la cobertura terrestre. El estudio aplicó el archivador expuesto para la distinción. También hay el algoritmo llamado Classification And Regression Trees (CART) este es una técnica con la que se pueden obtener árboles de clasificación y de regresión. Esta es una técnica de aprendizaje supervisado. Tenemos una variable objetivo (dependiente) y nuestra meta es obtener una función que nos permita predecir, a partir de variables predictoras (independientes), el valor de la variable objetivo para casos desconocidos. También está la clasificación de distancia mínima, en la que cada clase tiene un promedio de reflectividad para cada una de las bandas. Como resultado, se puede colocar cada clase como un centroide en un espacio de variables. En este espacio de variables, se puede calcular la distancia entre un píxel y una clase. En última instancia, el píxel x se asignará a la clase cuyo acercamiento sea mínimo. Para concluir, se establecen varias hiperesferas que llenan el hiperespacio de variables sin interferir entre ellas.

#### **2.1.10. Matriz de confusión**

<span id="page-16-0"></span>Esta técnica es utilizada para comparar los resultados de una clasificación con datos verificados en el terreno. Cada columna de la matriz representa el número de categorías identificadas en la clasificación, mientras que cada fila representa las categorías reales de referencia. La diagonal de la matriz indica la cantidad de puntos de verificación que coinciden entre el mapa y la realidad, mientras que los datos fuera de la diagonal representan los errores de asignación (Mendoza, 2012).

#### **2.1.11. Índice Kappa**

<span id="page-16-1"></span>El índice Kappa mide el grado de acuerdo entre dos observadores en una tabla de cualquier dimensión. Los valores que puede tomar van desde 0 hasta 1, donde un valor más cercano a 1 indica un mayor grado de concordancia y un valor más cercano a 0 indica un mayor grado de discordancia (Cerda et al., 2008). La validación de la clasificación es muy importante en cuanto entender y brindar cierto grado de aceptación ante un algoritmo de clasificación, puesto que un bajo índice de Kappa o un bajo valor en la exactitud global quiere decir que el algoritmo de clasificación supervisada no clasificó bien y esto ya por diversos factores, hoy en día gracias a la tecnología se es muy popular la validación mediante imágenes de alta resolución espacial, la mayoría requieren brindar un pago pero el satélite Planet brinda imágenes de alta resolución espacial (3 m x 3 m) que sirven para validar la clasificación, otra opción es las salidas a campo de las cuales son mucho más fiables pero con la desventaja del tiempo y gasto de recursos económicos (Reiche et al., 2021).

Valor K Clasificación < 40 Pobre 0.40 - 0.55 Suficiente 0,55 - 0,70 Bueno 0,70 - 0,85 Muy bueno >0,85 Excelente

<span id="page-17-2"></span>**Tabla 3.** Interpretación de valores del índice de Kappa

<span id="page-17-0"></span>Fuente: Cerda et al. (2008)

#### **2.1.12. Deforestación**

La deforestación es definida como la conversión de los bosques a otro uso de la tierra o la reducción a largo plazo de la cubierta de copas de los árboles por debajo del 10%. Esto implica que las áreas donde los árboles fueron extraidos como resultado de la cosecha o tala no se consideran como "deforestación". Incluso si la estructura o función de un bosque se ve gravemente perturbada por las operaciones de explotación, el rodal sigue siendo un bosque siempre que tenga una cubierta de dosel de árboles de más del 10% o se espere que se regenere de forma natural o artificial a largo plazo (Mosandl et al., 2008). La tala de árboles para la agricultura o la infraestructura conduce a una disminución de la categoría de tierras "bosques" y a un aumento de la categoría de tierras "otras tierras". El mismo efecto, pero en mucha menor medida, también lo causan los desastres naturales cuando el área afectada no puede regenerarse naturalmente. Un aumento de los bosques puede ocurrir ya sea a través de la forestación o por la expansión natural de los bosques. La tasa de cambio neto de los bosques tiene en cuenta cuatro procesos: (a) disminución por deforestación, (b) disminución por desastres naturales, (c) aumento por forestación y (d) aumento por expansión natural.

#### **2.1.13. Bosque**

<span id="page-17-1"></span>Según la Organización de las Naciones Unidas para la Agricultura (FAO, 2000), un bosque se define como un terreno que cuenta con una cobertura de copas de árboles

o un nivel equivalente de población de árboles mayor al 10% y una superficie de más de 0,5 ha. Para ser considerado un bosque, los árboles deben tener una altura mínima de 5 metros en su madurez en el lugar. Los bosques pueden ser formaciones cerradas donde los árboles de varios pisos y la maleza cubren una gran parte del suelo, o formaciones abiertas con una cobertura vegetal continua y una cobertura de copas de árboles superior al 10%. Incluso los rodales jóvenes y las plantaciones forestales que todavía no han alcanzado una densidad de copas del 10% o una altura de los árboles de 5 metros se incluyen como bosques, así como las áreas que normalmente son parte de la superficie forestal y que están temporalmente vacías debido a la intervención humana o causas naturales, pero que se espera que vuelvan a ser bosques (Chazdon et al., 2016).

#### <span id="page-18-0"></span>**2.1.14. Cuerpos de agua y minería**

La utilización de métodos de minería subterránea de alta recuperación, como las operaciones de tajo largo o de sala y pilar de alta extracción, tiene el potencial de causar impactos adversos tanto en los cuerpos de agua superficiales como subterráneos a medida que el movimiento de los estratos y las deformaciones se propagan desde la superficie minada. costura a través de la sobrecarga a la superficie. Investigaciones anteriores han indicado que las deformaciones inducidas por la minería son las más dañinas para las corrientes superficiales y afectan en gran medida la integridad de los cuerpos de agua subterráneos y las condiciones de flujo de las aguas subterráneas (Newman et al., 2017). En Colombia, en la región del Bajo Cauca, la producción de oro ha crecido en los últimos años y ha causado impactos negativos en el medio ambiente, especialmente en los cuerpos de agua. A pesar de los esfuerzos de las agencias ambientales para supervisar los vertidos mineros a cuerpos de agua en la zona, la gran cantidad de operaciones mineras ilegales hace que sea difícil llevar a cabo una vigilancia efectiva (Uribe, 2019). Los cuerpos de agua incluyen diferentes formas de agua en la naturaleza, como aguas superficiales, subterráneas, marinas o polares. Debido a su comportamiento, estos cuerpos de agua son objeto de diferentes tipos de estudios para entender y conocer sus acciones. Pueden ser ríos o arroyos en su totalidad o en ciertos límites, o acuíferos. Tributarios, lagos, brazos de ríos, estuarios, ensenadas y bahías son resultados comunes de combinaciones o alteraciones de ellos (Rodriguez, 1997). Estos cuerpos de agua pueden ser generados y contaminados por actividades mineras (Quispe, 2015).

#### <span id="page-19-0"></span>**2.2. Estado del arte**

En el contexto internacional la teledetección es aplicada en diversos ámbitos, sobre todo ante tanta variedad de recursos naturales en diversos países, en cuanto a los niveles de agua en bofedales, cuerpos de agua, deforestación, bosque, entre otros ámbitos, sobre todo con el avance las tecnologías como la plataforma Google Earth Engine (Smichowksi et al., 2022; ) donde los procesos que antes tardaban semanas ahora es cuestión de horas y minutos, aplicando fórmulas e índices como el NDWI para el recurso agua y el NDVI en la vegetación con combinaciones de bandas de diferentes satélites, los más usados son Sentinel 2 y Landsat (para los últimos años, el Landsat 8 y último fue lanzado el Landsat 9) (Sandoval et al., 2020; Veneros et al., 2020; Liu et al., 2021).

Madhura y Venkatachalam (2015) llevaron a cabo un estudio comparando diferentes métodos de clasificación supervisada en datos satelitales de teledetección en Chennai, al sur de India. El estudio encontró que el clasificador de Máxima Verosimilitud tuvo la mayor precisión general y coeficiente Kappa, seguido por el Clasificador de Distancia Mínima y el Clasificador de Distancia de Mahalanobis. El estudio concluyó que la selección de un método de clasificación apropiado debe basarse en la naturaleza de los datos y la aplicación específica.

Idrees et al. (2021) en su artículo científico presenta un caso donde la ubicación fue la plantación de Teka de la Universidad de Ilorin cuya área es de 636,9 hectáreas. Se utilizó el algoritmo de clasificación supervisada llamado Maximum Likehood para poder determinar cuánto de área hay de cada clase teniendo en cuenta las categorías de la imagen que fueron Sentinel 2 (Level 1C), visualizando según las clases del LULC, permitiendo tener cuerpos de agua, suelo desnudo y vegetación. Se obtuvo como resultado que la vegetación fue lo que mayor abarca el área con 419, 7 hectáreas (66% del total del área), seguido de 204, 3 hectáreas de suelo desnudo y último cuerpos de agua con 12,9 hectáreas (siendo este el 2% del total del área). En cuanto a la validación de la clasificación se realizó con la exactitud global obteniendo un 95% de precisión la clasificación.

En otros artículos científicos en el contexto internacional también se observa el uso de la clasificación supervisada con algoritmos siendo comúnmente utilizado el Maximum Likehood, donde también se trabaja en conjunto con los índices como el Índice de Vegetación Normalizada (NDVI) para cumplir con diferentes objetivos como estimar o monitorear los cambios que se dan en uso de suelo, bosque en paisajes de protección y reservas naturales

10

(Kovyazin et al., 2020; Anh et al., 2021). Para ello es bastante utilizado para validar las salidas en campo y el uso de imágenes satelitales de alta resolución, cuyo fin es indicar la confiabilidad de la clasificación, ahí entra lo que es la exactitud global y el índice de Kappa cuyos valores con el algoritmo Maximum Likehood son superiores al 85% y al 0.84 respectivamente, indicando que el uso del algoritmo es de gran fiabilidad.

En el artículo científico de Nghia et al. (2021) tuvo como objetivo clasificar la cobertura terrestre en Vu Gia – Thu en la cuenca del Río Bon utilizando Google Earth Engine (GEE), donde utilizó siete clases de cobertura terrestre: Bosque artificial, bosque natural, arrozal, área urbana, área rural, tierra desnuda y cuerpos de agua. Mediante el uso de la plataforma Google Earth Engine se tiene acceso a diversos datos espaciales y satélites entre ellos el cual el que se utilizó fue de Landsat 8 y que cumplan con la condición de que solo tengan 10% de nubosidad de fecha mayo del 2014, todo el proceso ya generado en la plataforma GEE, donde se utilizó el algoritmo Random forest (RF). Como resultado se obtuvo que la mayor superficie de la clase de bosque natural con 5 989, 667  $km^2$  (abarcando un 59,49% del área total), y las clases que abarcó menor área fue de área urbana con  $41,052 \text{ km}^2$  (siendo  $0,41\%$  del total del área), la clase cuerpos de agua abarcó 119,147 km<sup>2</sup>. Para validar se utilizó la referencia de la misma plataforma que brindó automáticamente el resultado obteniendo en la exactitud global el valor de 80% y del índice de Kappa de 0,7, indicando que la clasificación es fiable, pero presenta aún deficiencias en las clases, para ello lo más recomendable es validar utilizando imágenes satelitales de alta resolución o salidas a campo.

Nakamo et al. (2022) tuvo como objetivo en su artículo científico evaluó los cambios en la cobertura del suelo en la reserva de caza Litumbandyosi-Gesimasowa utilizando sensores remotos y SIG, donde utilizó la plataforma Google Earth Engine (GEE) para utilizar imágenes satelitales de Sentinel 2 y Landsat 5 para diferentes años, 1990, 2011 y 2020. Usó el algoritmo de clasificación supervisada Random forest en conjunto con índices de vegetación, para validar la clasificación se utilizó imágenes satelitales de alta resolución como Planet Scope y se clasificó en seis clases: Bosque tropical denso, matorral, pradera, tierras de cultivo, tierra estéril, humedal. En los resultados se presentó para el año 1990 la clase con mayor área fue de bosque tropical denso con 786, 14 km<sup>2</sup> y la clase de menor área fue la de humedal con 25,14 km<sup>2</sup>, para el año 2011 la clase con mayor área fue bosque tropical denso con 631,56 km<sup>2</sup> y la clase con menor área fue humedal  $6,53 \text{ km}^2$  y para el año 2020 la clase con mayor área fue bosque tropical denso 639,54 km<sup>2</sup> y la clase con menor área fue 14,38 km<sup>2</sup>. En cuanto a la validación de la clasificación se utilizó la exactitud global y el índice de Kappa, ambos

expresados en porcentaje, para el año 1990, presentó un valor de 99,53% en exactitud global y 98,11% en el índice de Kappa; para el año 2011 presentó un valor de 99,84% en exactitud global y 98,69% en el índice de Kappa; y para el año 2020 presentó un valor de 92,10% para la exactitud global y 89,62% en el índice de Kappa, siendo el valor mínimo este último para el índice de Kappa indicando que el algoritmo es muy aceptable para la clasificación.

Pragunanti et al. (2020) tuvo como objetivo en su artículo científico el evaluar la precisión de varios algoritmos de clasificación en el mapeo del hábitat bentónico basado en el método OBIA con y sin característica de entrada de Intensidad de saturación de tono (HSI) en las aguas de la isla Pajenekang, South Sulawesi, Indonesia. En este estudio se utilizaron imágenes satelitales Sentinel-2A con una resolución espacial de 10m adquiridas el 3 de septiembre de 2018. Los algoritmos utilizados fueron Bayes, K-Nearest Neighbor (KNN), Support vector machine (SVM) y Decision Tree (DT también llamado CART). Utilizando las clases de suelo, coral, pasto marino, mar, arena y escombros. Los resultados mostraron que el algoritmo de Bayes produjo la precisión más alta del 78,35% en exactitud global, la segunda el KNN, tercero el DT y por último el algoritmo Support vector machines con 47,42%.

Ranti et al. (2022) ante el problema de cambio de bosque a urbano en Jabodetabek Megacit en su artículo científico plantea que esa es la causa principal de la escorrentía, las inundaciones y la erosión, lo que a su vez reduce el suministro de aire y aumenta la contaminación del aire, lo que puede cambiar el microclima de las zonas urbanas. Por lo que en la investigación se buscó detectar cuántos cambios en los bosques de Jabodetabek hubo para que los cambios puedan ser controlados, esto para los años 2014 – 2021 en los satélites Landsat 8 y de 2017 – 2021 en el satélite Sentinel 2. Esta investigación se realizó aplicando la plataforma de computación en la nube llamada Google Earth Engine (GEE) con fuentes de datos en forma de imágenes satelitales Sentinel-2 MSI y Landsat-8 OLI. Se realiza una clasificación de uso de suelo a través del método del algoritmo Random forest utilizando las siguientes clases: Cuerpos de agua, Área de bosque, Área urbana, Área de agricultura y tierra estéril. Esta plataforma (GEE) pudo detectar bosque urbano en el área de estudio (Jabodetabek) con un área de 14 527,60 ha en 2017 un área de 12 947,14 ha, 2019 un área de 14 281,75 ha, 2020 un área de 14 593,82 ha, 2021 un área de 16 483,33 ha. Mientras tanto, si se ve por región, la ciudad de Yakarta tiene un área con el bosque urbano más grande que es de 5 408,91 ha, seguida de la ciudad de Tangerang (4 988,51 ha), la ciudad de Depok (2 877,09), la ciudad de Bekasi (1 942,06 ha) y la ciudad de Bogor ( 1 262,15 ha). A partir de la distribución registrada durante el período 2017 a 2021, se observan varias dinámicas de cambios en la distribución de los bosques

urbanos. Random forest (RF) es un método de clasificación potencial porque es rápido y preciso en el mapeo de uso de la tierra/cobertura de la tierra (LULC) a partir de imágenes satelitales, este funciona bien en la clasificación de sensores remotos porque es más eficiente, rápido, el algoritmo no es redundante y puede detectar valores atípicos, no requiere orientación y tiene un alto nivel de precisión por lo que no fue necesario usar índice de Kappa y exactitud global en el artículo científico.

Kranjcic et al. (2019) presenta como objetivo en su artículo científico el proporcionar un análisis de cuatro métodos diferentes de Machine Learning: Support vector machines (SVM), red neuronal artificial (RN o Neuronal Networks), bayesiano y Random forest (RF), esto para infraestructuras verdes en dos ciudades de Croacia: Varaždin y Osijek y tienen un uso similar de la cobertura del suelo. Se obtuvo como resultado que el algoritmo Support vector machine (SVM) es uno de los módulos de aprendizaje automático más utilizados en la clasificación de imágenes. Por lo que en se ha demostrado que el algoritmo Support vector machine (SVM) proporcionan la mayor precisión entre los otros tres algoritmos, con valores de índice de Kappa de 0.87 y 0.89 para Varaždin y Osijek respectivamente, seguido del algorimo Random forest.

Nguyen et al. (2021) utilizó una combinación de imágenes ópticas de radar Sentinel-1A (SE-1A) y Sentinel-2A (SE-2A) para mapear el uso/cobertura terrestre (LULC) en la provincia de Dak Nong en el año 2018. Utilizó el algoritmo Random forest. para categorizar digitalmente las imágenes Landsat en mapas LULC de acuerdo con diez clases LULC diferentes que incluyen: bosque perennifolio, bosque semiperennifolio, bosque caducifolio, plantación, caucho, plantas industriales, tierras de cultivo, área residencial, superficie del agua y otros. Los resultados indicaron una precisión global (OA) y un coeficiente kappa de 81,40%, Kappa = 0,79, respectivamente. Los bosques naturales representan el 34,27% de la superficie total de la provincia, distribuidos dispersos en distritos. En la cual, el bosque perennifolio ocupa la mayor superficie con más de 166,600 ha, equivalente al 74,54% del total del área de bosque natural, y concentrado en las zonas de alta montaña. Las cubiertas no forestales ocupan más del 63% del área de la provincia de Dak Nong. Los cultivos industriales y agrícolas señalaron una superficie alta en el área de estudio con una tasa de 34,82% y 11,38%, respectivamente. Permitiendo saber que el uso de una combinación de radar Sentinel-1A e imagen óptica Sentinel-2A para clasificar y construir el mapa LU/LC es una dirección de investigación de alta eficiencia.

En el artículo científico de Omar et al. (2018) se evaluó la disminución de área de manglares en Malasia donde también el algoritmo Random forest fue utilizado en imágenes

Landsat 5, 7 y 8 que cuentan con una resolución espacial de 30 metros y brindaron valor superior al 90% en exactitud global, indicando que es muy bueno en cuanto clasificación de recursos naturales relacionados al bosque y agua como se hizo en el artículo científico.

Setiawan et al. (2022) en su artículo científico tiene como objetivo el estimar lo niveles de estado trófico de los lagos Maninjau, Singkarak y Towuti utilizando datos de teledetección de los satélites Landsat 5 y 7, para ello se utilizaron cuatro algoritmos de clasificación supervisada de Machine Learning: Árboles de decisión (CART), k-Nearest Neighbour (k NN), Support vector machine (SVM), Random forest (RF) y se selecciona el mejor modelo que presenta un más alto valor de índice de Kappa ,todo ello utilizando R Studio. Los resultados presentaron que en la comparación de algoritmos generalmente muestra un acuerdo casi perfecto en la exactitud global, excepto para el algoritmo CART. La exactitud global más alta es RF y k-NN (0,954 y 0,951), seguida de SVM y CART (0,923 y 0,828). El índice de Kappa tiene un orden similar; el más alto es RF y k-NN (0,926 y 0,922), seguido de SVM y CART (0,876 y 0,717).

Elhag & Boteva (2016) ante el problema de la fragmentación del paisaje se practica notablemente en las regiones mediterráneas e impone complicaciones sustanciales en varios métodos de clasificación de imágenes de satélite. Requirieron obtener mejores resultados de clasificación en el mapeo de uso de la tierra y cobertura terrestre (LULC), la investigación adoptó diferentes métodos de clasificación de comparación para el mapeo LULC utilizando el satélite Sentinel-2 como fuente de alta resolución espacial. Se evaluaron algoritmos de clasificación basados en píxeles y en objetos; Maximum Likehood (ML), Neuronal Network (ANN), Support vector machines (SVM) y la clasificación basada en objetos utiliza el clasificador Nearest Neighbour (NN). Se implementó el Stratified Masking Process (SMP) que integra un proceso de clasificación dentro de las clases basado en la fluctuación espectral de la suma de los sitios de entrenamiento y prueba. Un análisis de la precisión general e individual de los resultados de clasificación de los cuatro métodos revela que el clasificador SVM fue el más eficiente en general al distinguir la mayoría de las clases con la mayor precisión (88,42% en exactitud global y 0,88 en el índice de Kappa). NN logró lidiar con las clases de superficies artificiales en general, mientras que las clases de áreas agrícolas y las clases de áreas seminaturales y de bosques se segregaron con éxito con SVM. Además, un análisis comparativo indica que el método de clasificación convencional arrojó mejores resultados de precisión que el método SMP en general con ambos clasificadores utilizados, ML y SVM.

Yang et al. (2018) tuvo como objetivo en su artículo científico detectar las masas de aguas superficiales con índices de agua con el satélite Sentinel 2 en las áreas urbanas de Beijing, Yantai, Changsha y Yangjiang en China, y Lyon y Estrasburgo en Francia. donde utilizó algoritmos de clasificación supervisada en lo cual estuvo el Support vector machine (SVM) que en nivel de todas las áreas que se tuvo alcanzó un valor de índice de Kappa de 0,86 y de exactitud global de 98,31% quedando como el segundo mejor algoritmo, después del método propuesto del artículo científico.

Liu et al. (2022) realizó un estudio, basado en la plataforma GEE y las imágenes Sentinel-2 dentro de un período hidrológico, se desarrolló un sistema integral de clasificación de humedales tropicales para mapear estos a gran escala. Se tomó Vietnam como área de estudio y se elaboró un mapa preciso de cobertura de humedales en Vietnam (VWeC), cuyo valor de exactitud global fue de 82,07% utilizando el algoritmo Random forest. VWeC proporciona datos de estimaciones actualizados para varios tipos de humedales en Vietnam. La cobertura total de humedales se estimó en aproximadamente 1 367 502,16 ha, de las cuales el 44,27% eran humedales costeros. Entre los diez tipos de humedales, la cobertura de embalses/estanques/marismas saladas fue de aproximadamente 497 210,64 ha, lo que representa el 36,36% del total de áreas de humedales en Vietnam.

Existe clasificaciones donde los valores de un algoritmo están muy cerca al 100% o el valor de uno en el caso de índice de Kappa cuando no se expresa en porcentaje, Kool et al. (2022) en su artículo científico utilizó el algoritmo Random forest para evaluar la dinámica estacional de inundación y balance hídrico en el humedal de Mara en Tanzania, utilizando imágenes Sentinel 2. Donde se obtuvo 98,6% de exactitud global. Utilizando también Sentinel 1 y Sentinel 2, Slagter et al. (2020) usó el algoritmo Random forest en los humedales de St Lucia, África. Obteniendo valores de exactitud global de 69,1% y 76,4%. Kaplan y Avdan (2019) hicieron uso combinado de las imágenes Sentinel-1 y Sentinel-2 donde se alcanzó una exactitud global significativamente alta del 94% utilizando el algoritmo Support vector machines para la clasificación de humedales en Anatolian, región de Turquía. Eskandari y Ali (2022) en su artículo científico tuvo como objetivo proporcionar mapas de cobertura terrestre y densidad forestal en los bosques de Zagros de la provincia de Juzestán utilizando Sentinel-2, Google Earth y datos de campo. Los resultados demostraron que el algoritmo de la máquina de vectores de soporte (SVM) tenía la mayor precisión para el mapeo de la cobertura terrestre. Los resultados también mostraron que las imágenes de Google Earth tenían una buena precisión en los bosques de Zagros de la provincia de Juzestán. Según los resultados, un área de 43 091,22

ha está cubierta por bosques de Zagros en la provincia de Juzestán. Los resultados de la evaluación de la precisión del mapa de cobertura terrestre mostraron la buena precisión de este mapa en la provincia de Juzestán con una exactitud global de 91% y una índice kappa: 0,83.

El estudio de Bar et al. (2020) ha evaluado las utilidades potenciales de las imágenes satelitales de resolución media de Landsat-8 OLI y Sentinel-2 para estimar el área forestal quemada precisa sobre Uttarakhand, Himalaya. El GEE ha proporcionado una amplia plataforma en la nube para entrenar y clasificar utilizando algoritmos basados en Machine Learning. Se utilizó tres algoritmos: Support vector machine (SVM), árboles de decisión (CART) y Random forest (RF), de los cuales, CART y RF lograron un mejor rendimiento en términos de precisión (Kappa). El área quemada de Sentinel-2 es relativamente más baja que la del Landsat-8. Las características espectrales de las bandas seleccionadas (SWIR2, SWIR1, NIR y Red) de Landsat-8 superaron en la identificación de incendios forestales en comparación con los datos de Sentinel-2. Por el contrario, las bandas espectrales de Sentinel-2 son una identificación más robusta de parches posteriores al incendio. Especialmente, los algoritmos de clasificación RF y CART basados en Landsat-8 OLI superaron en la identificación de parches de incendios forestales al clasificador SVM.

En el artículo científico de Gxokwe et al. (2022) utilizó la plataforma Google Earth Engine para poder caracterizar y cartografiar pequeños humedales estacionales en los ambientes semiáridos de Sudáfrica, para ello se utilizó imágenes Sentinel 2 del 28 de septiembre del 2020 al 1 de octubre del 2020. Se utilizó los algoritmos de clasificación supervisada: Random forest (RF), Support vector machines (SVM), Classification and Regression Trees (CART) y Naive Bayes (NB). Los valores de exactitud global basadas en los algoritmos utilizados oscilaron entre el 20% y el 80% para los humedales, con Random forest (RF) con una exactitud global alto tanto para el fondo del valle de Lindani como para la llanura aluvial de Nylsvley (68,80% y 80,55%) y Naïve Bayes ( NB) teniendo los valores bajos de exactitud global para ambos humedales (29,50% y 25,00%). Los otros algoritmos tenían una precisión razonable con la Support vector machines (SVM) alcanzando el 66,60% para Lindani y el 62,29% para Nylsvley. El árbol de clasificación y regresión (CART) logró una exactitud global del 62,30% para Lindani y del 75,00% para Nylsvley, lo que demuestra la superioridad de RF entre otros algoritmos utilizados en este estudio. Los principales hallazgos indican las capacidades de GEE en el mapeo de sistemas de humedales semiáridos estacionales de tamaño variable con precisiones generales razonables, y los algoritmos RF, CART y SVM son superiores al modelo NB. Aunque se lograron precisiones generales razonables, hubo

precisiones deficientes para el productor y el usuario para algunas clases, como agua y superficie desnuda, especialmente para el humedal del fondo del valle de Lindani. Esto se puede atribuir a una cobertura espacial de menos de un píxel de estas clases dentro del perímetro de los humedales, lo que genera dificultades en su detección con la máxima precisión utilizando datos compuestos de Sentinel-2.

Aksoy et al. (2022) tuvo como objetivo en su artículo científico analizar el rendimiento de tres algoritmos de aprendizaje automático diferentes para mapear la salinidad del suelo utilizando imágenes satelitales Landsat-8 OLI, Sentinel-2A y mediciones de conductividad eléctrica (EC) en tierra con la ayuda de Google Earth Engine (GEE) plataforma. Los métodos de árboles de clasificación y regresión (CART), Random forest (RF) y regresión de vector de soporte (SVR) se implementan para crear una correlación entre las mediciones terrestres y las variables ambientales derivadas del satélite o los índices espectrales. El mapa de salinidad del suelo de salida en el algoritmo RF demostró la distribución espacial más confiable de varias clases de salinidad del suelo en el área de estudio seleccionada. A pesar de que CART proporcionó una predicción ligeramente mejor de la salinidad del suelo con  $\mathbb{R}^2$  de 0,98 para datos Sentinel-2A y 0,96 para datos Landsat-8 OLI en comparación con los resultados de precisión de la técnica RF con  $\mathbb{R}^2$  de 0,96 para datos Sentinel-2A y 0.94 para los datos OLI de Landsat-8, el mapa de salida del modelo RF estimó niveles de salinidad más confiables en costras de sal, tierras agrícolas, áreas de drenaje y pantanos.

Cuando se habla de teledetección, se habla del uso de satélites en diversos ámbitos en cuanto a los recursos naturales, en los que en los últimos años más está sobre el tema del monitoreo de bosques en cuanto a la problemática de la deforestación por diversas razones como la agricultura migratoria y la minera ilegal, de los cuales son las principales razones de la deforestación en el país. Existen diversos trabajos de investigación en la que se aprecia bastante el uso de satélites en los recursos de agua y bosque, permitiendo una gran aplicación para la toma de decisiones (Ramírez & Villena, 2017; Portal & Zambrano, 2021; Flores et al., 2020). También usando la teledetección para aplicar en cuanto a la calidad de agua bajo efectos antrópicos (Lazo, 2020). La mayoría de los trabajos aplicados en estos ámbitos, se utilizan índices de los cuales los más usados son el índice de vegetación normalizada (NDVI) y el índice de agua diferenciada (NDWI), en las que se observa que con el tiempo se reduce con los cuerpos de agua, repercutiendo negativamente en el medio ambiente debido a que la reducción de cuerpos de agua va bastante relacionado a la deforestación y este es causada por diversos factores (Principe, 2021; Barboza et al., 2018)

Alarcón et al. (2016) se realizó un estudio sobre la deforestación en el distrito de Inambari entre los años 2000 y 2009. Se utilizaron dos métodos, uno sin mejoramiento espectral, el cual reportó 6 931,54 hectáreas deforestadas, y otro con mejoramiento espectral (Índice de Vegetación de Diferencia Normalizada - NDVI), que informó de 7 641,50 hectáreas deforestadas. El estudio identificó a la minería como la principal causa de los cambios en la cobertura de bosques sin vegetación.

En un estudio realizado por Alarcon et al. (2016). Se cuantificaron las áreas deforestadas en una de las zonas más afectadas por la actividad humana en el suroeste de la ciudad de Puerto Maldonado (Puerto Maldonado-Inambari). Se utilizaron imágenes Landsat TM 5 y 8 OLI, procesadas mediante una clasificación semiautomática llamada "Random forest" propuesta por la Mesa de Servicios Ambientales y Reducción de Emisiones de Gases de Efecto Invernadero Causadas por la Deforestación y Degradación de los Bosques de la Región Madre de Dios, Perú. La metodología incluyó verificación y validación de la información generada para evaluar la calidad de los datos reportados. Los resultados informaron una superficie deforestada entre 1999 y 2013 de 55 426,00 hectáreas, con una tasa anual de cambio negativa de -0,22% y una deforestación anual promedio de 3 246,00 hectáreas por año. Para los períodos de 1999 a 2008, 2008 a 2011, y 2011 a 2013, se observaron tasas anuales de cambio de -0,18%, -0,30%, y -0,31%, con una deforestación anual promedio de 2 594,00 hectáreas por año 4 427,00 hectáreas por año, y 4 410,00 hectáreas por año, respectivamente.

En su estudio, Asner et al. (2013) evaluaron el impacto de la minería aurífera en la región de Madre de Dios entre 1999 y 2012 mediante estudios de campo, mapas aerotransportados y imágenes satelitales de alta resolución. Su reporte indica que más de 50 000 hectáreas en la Amazonía peruana sur han sido deforestadas debido a la minería aurífera, y que hasta el 94% de las detecciones realizadas con CLASlite muestran una deforestación de 46 417 hectáreas entre 2009 y 2011. Además, demuestran que la minería aurífera está en crecimiento y recomiendan monitorear su impacto con imágenes de alta resolución. También destacan el surgimiento de una gran mina, llamada Guacamayo, que representó hasta el 13% del total de la minería regional en 2012.

Chillihuani (2018) realizó un estudio de cuantificación de cuerpos de aguas residuales en el corredor minero de Madre de Dios en el año 2017, a través del uso de imágenes de alta resolución y la aplicación de tres algoritmos de clasificación, Maximum Likehood, Neural Net y Spectral Angle Mapper. Finalmente, el algortimo Neural Net resulta ser la mejor en precisión, con 12 287,30 ha de cuerpos de agua en el corredor minero de Madre de Dios.

Caballero et al. (2020) realizó un estudio sobre conversión de paisajes forestales a humedales amazónicos por minería aurífera", aplicando índices de vegetación para la cuantificación de cuerpos de agua. Concluyendo que entre los años 2016 y 2019 se generaron 5377 ha de pozas producto de la minería aurífera en la zona minera ilegal "La Pampa" en el departamento de Madre de Dios.

Cerón et al. (2021) buscó cuantificar el impacto de la minería aurífera en el departamento de Madre de Dios, Perú, en los años 2000 y 2017. Para ello, se utilizó una técnica de clasificación supervisada con algoritmos de árboles de decisión en imágenes satelitales de los sensores LANDSAT 5 y LANDSAT 8. Los resultados indican un aumento de 47,657,43 ha con actividad minera durante ese período. Se identificó un aumento del 42,52% en las áreas clasificadas, con comunidades nativas, concesiones para reforestación y zonas de amortiguamiento de Áreas Naturales Protegidas siendo las más afectadas. Se encontró que algunas áreas que presentaron actividad minera en el año 2000 habían recuperado su cobertura vegetal para el año 2017. La validación de los resultados se realizó mediante el juicio de expertos, y se obtuvo un índice de Kappa de 93% de acierto. La metodología de árboles de decisión es eficiente y ofrece resultados precisos.

Rojas (2017) en su tesis cuyo objetivo era estimar la variabilidad espacial de las áreas deforestadas por la minería aurífera aluvial en la quebrada Guacamayo (Madre de Dios), donde utilizó satélites Landsat para los años 2006-2015. Para este procedimiento utilizó el cálculo del índice de vegetación de diferencia normalizada, más conocida como NDVI. Los resultados presentaron que la minería en la zona empezó a crecer en los años 2006-2007, obteniendo una deforestación de 1 260 hectáreas por año hablando en el periodo de estudio que fue del 2006 al 2015, teniendo en los años 2010-2011 donde fue en auge en el incremento anual de la deforestación por minería, concluyendo que estas zonas presentan gran deforestación a causa de la minería ilegal, teniendo un área estimada de 1 746, 45 hectáreas perdidas de bosque.

En el artículo científico de Asner y Tupayachi (2017) que tuvo como objetivo analizar la pérdida de los bosques de producción en la región Madre de Dios, en los cuales, para ello se utilizó imágenes del satélite Landsat, donde se obtuvo como resultado que desde el año 1999 a 2016 se perdió aproximadamente 4 437 hectáreas de bosque anualmente, sobre todo en los años 2012 al 2016. Pero a la conclusión que se quiere llegar a indicar con la investigación es que en parte de la amazonía peruana sobre todo en las partes donde abundan los conflictos por el tema minero es que se necesita un mayor esfuerzo socioambiental y acción por parte de las autoridades para combatir la minería ilegal, que en esa zona es por el tema del oro, esto ya

habiendo afectado incluso la Reserva Nacional Tambopata. Madre de Dios es una de las zonas del Perú de los cuales con suma urgencia se necesitan tomar cartas en el asunto, ha habido un aumento de deforestación y entre otros problemas ambientales estos último doce años por ese mismo tema, la minería ilegal (Csillik y Asner, 2020; Álvarez et al., 2021)

Rubín et al. (2021) en su artículo científico menciona la importancia de implementar un sistema de monitoreo en el distrito de Nueva Requena debido al cambio alarmante en la cobertura forestal y uso de la tierra. Para esto, se utilizaron imágenes satelitales de Sentinel-2A y Sentinel-1A y se aplicaron dos algoritmos de clasificación supervisada: Support vector machine y Boosting o árboles de decisión. Se realizaron 83 clasificaciones supervisadas y se seleccionó el modelo más adecuado para determinar el cambio en el uso del suelo. El modelo elegido fue el que utilizó el algoritmo SVM y tuvo un error de clasificación del 22,7%. La validación se realizó con imágenes de alta resolución y se obtuvo un índice Kappa de 0,607 y un porcentaje correctamente clasificado (PCC) de 86,10% para el año 2016 y un índice Kappa de 0,560 y un PCC de 82,30% para el año 2018, mostrando un acuerdo considerable y moderado, respectivamente

Chucos & Vega (2022) en su artículo científico, utilizan algoritmos de aprendizaje automático para clasificar imágenes satelitales en la región de la Amazonía Peruana, en la provincia de Coronel Portillo, Departamento de Ucayali en Perú. Las clases utilizadas son: bosque, cultivos o agricultura, área urbana y cuerpos de agua. Se utilizó un algoritmo de clasificación no supervisada y algoritmos de clasificación supervisada como Random forest (RF), Decision Tree (DT o CART), Support vector machines (SVM) y Naive Bayes (NB). La metodología se basa en la implementación de algoritmos de aprendizaje automático con un preprocesamiento previo usando software QGIS y se implementaron en ambientes de desarrollo como Anaconda, Jupyter Notebook y el lenguaje de programación Python 3.0. Los resultados muestran que la clasificación basada en pixeles y la clasificación no supervisada k means no garantizan una clasificación robusta debido a la resolución espacial limitada de 30 m en imágenes Landsat. Sin embargo, la clasificación supervisada presentó mejores resultados, con una precisión más alta de 0,909 para el algoritmo SVM y Naive Bayes, en comparación con el algoritmo Decision Tree que tuvo una precisión de 0,864. Considerando la cantidad limitada de datos de entrenamiento y validación utilizados en el modelo de clasificación de coberturas.

Barboza et al. (2022) en su artículo científico bajo el contexto de que los bosques secos albergan grandes cantidades de biodiversidad, son proveedores de servicios ecosistémicos y controlan el avance de los desiertos. Sin embargo, a nivel mundial, estos ecosistemas están siendo amenazados por varios factores, como el cambio climático, la deforestación y el uso de la tierra y la cobertura terrestre (LULC). El objetivo de este estudio fue identificar la dinámica de cambios de LULC y los factores asociados a las transformaciones del bosque seco en la región de Tumbes (Perú) utilizando Google Earth Engine (GEE). Para ello se analizó la colección anual de imágenes satelitales Sentinel 2 (S2) de los años 2017 y 2021. Se identificaron seis tipos de LULC, a saber, área urbana (AU), tierra agrícola (AL), tierra sin o con poca vegetación (LW), cuerpo de agua (WB), bosque seco denso (DDF) y bosque seco abierto (ODF). Posteriormente, aplicamos el método Random forest (RF) para la clasificación. Los mapas LULC informaron precisiones superiores al 89% en exactitud global y índice de kappa. Por su parte, las tasas de DDF y ODF entre 2017 y 2021 se mantuvieron sin cambios en torno al 82%. Asimismo, la mayor variación neta se presentó en las áreas de WB, AL y UA, con 51, 22 y 21%, respectivamente. Por su parte, la cobertura forestal reportó una pérdida del 4%  $(165,09 \text{ km}^2)$  del área total en el período analizado  $(2017{\text -}2021)$ . La aplicación de GEE permitió evaluar los cambios en la cobertura forestal y uso de suelo en el bosque seco, y a partir de ello, proporcionó información importante para el manejo sostenible de este ecosistema. La validación se realizó utilizando imágenes de alta resolución del satélite PlanetScope.

Paulino et al. (2022) en su artículo científico tuvo como objetivo clasificar la vegetación acuática en el Lago Titicaca a partir de índices del satélite Sentinel 2. Se utilizó el algoritmo Decision Trees (DT o CART) La clasificación con el método del árbol de decisión permitió identificar tres clases de vegetación acuática relacionadas con la distribución de los macrófitos sumergidos en dos periodos estacionales. Debido a que los resultados de la clasificación por el método del árbol de decisión son puntuales para un tiempo y espacio determinados, estudiar la variabilidad de la vegetación acuática en el lago Titicaca requiere la evaluación sistemática en campo por un periodo corto con el propósito de aprovechar la amplia cobertura espacial y temporal de las imágenes Sentinel-2.

### **III. MATERIALES Y MÉTODOS**

#### <span id="page-31-2"></span><span id="page-31-1"></span><span id="page-31-0"></span>**3.1. Lugar de ejecución**

#### **3.1.1. Ubicación política y geográfica**

El área de estudio corresponde a la zona minera La Pampa que cuenta con una extensión total de 52 864,9 hectáreas, ubicado en la región Madre de Dios, provincia de Tambopata y distrito de Tambopata.

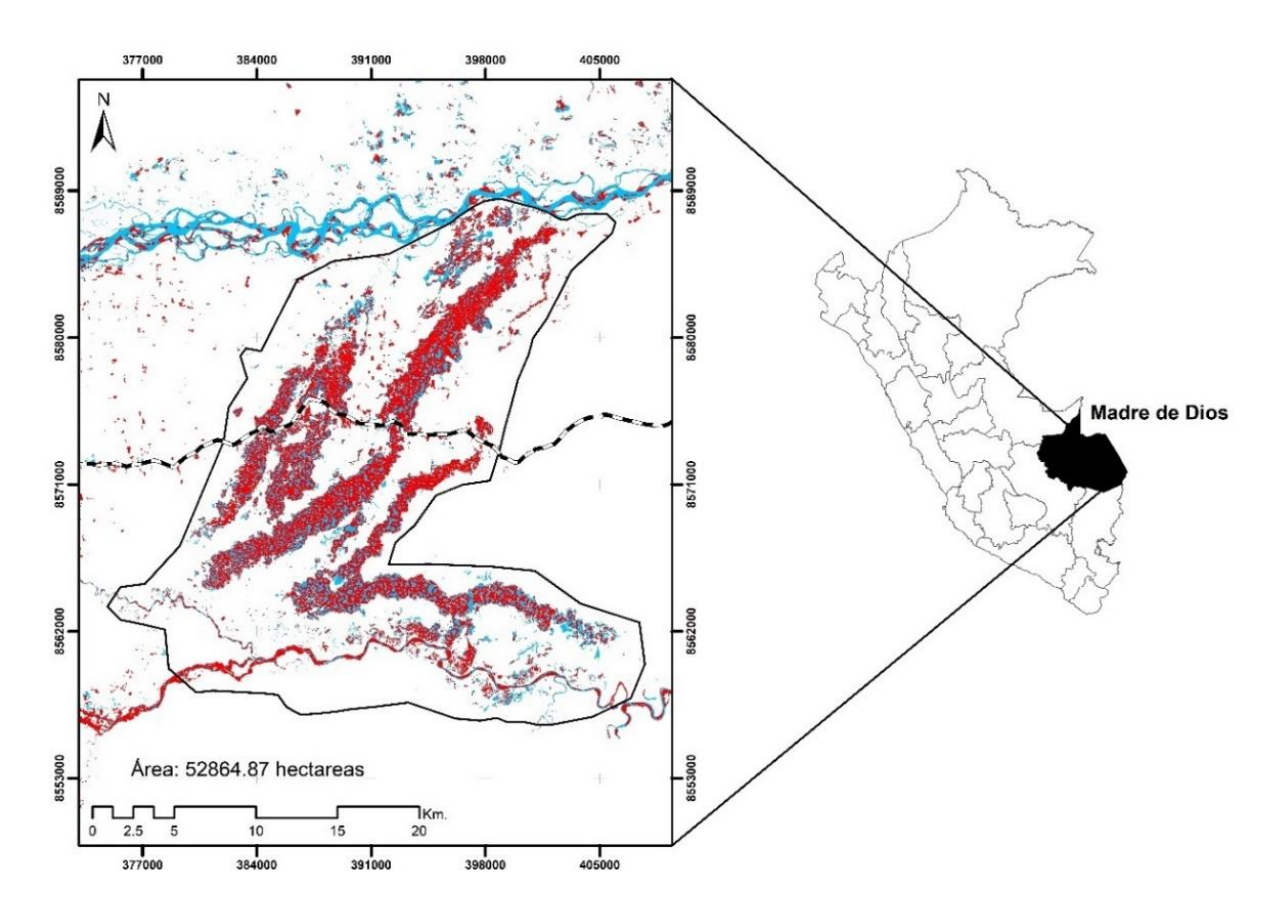

<span id="page-31-4"></span><span id="page-31-3"></span>**Figura 1.** Mapa de ubicación de la zona de estudio

#### **3.1.2. Clima**

Según GOREMAD & IIAP (2009), la temperatura se describe como semicálida y los valores más altos se encuentran en la parte inferior de la cuenca de Madre de Dios, con temperaturas que oscilan entre 25 y 26°C en las estaciones de Puerto Maldonado, Iñapari, Iberia y Pakitza. Los meses de temperatura más elevada se producen entre octubre y marzo.

#### **3.1.3. Hidrografía**

<span id="page-32-0"></span>La hidrología incluye una serie de ríos, entre ellos el Madre de Dios, Inambari, Las Piedras, Puquiri, Huasoroco, Colorado, Tocabe, Palmichal, San Jacinto, Pariamanu, Madama, Chorrepa, Copamanu, Garrapatayoc, Laberinto, Shiringayoc, Lagarto, entre otros, según GOREMAD & IIAP (2009).

#### <span id="page-32-1"></span>**3.2. Material y métodos**

#### **a. Materiales y equipos de gabinete**

En el proceso de fase de gabinete se utilizó los siguientes materiales, cuaderno de apuntes, software ArcGIS pro-2.1, Microsoft Excel 2013, agisoft metashape demo y la plataforma de Google Earth Engine y plataforma Planet Explorer.

#### **b. Materiales y equipos de campo**

En la fase de campo se hizo uso de un dron Evo II pro-marca Autel, cámara digital, laptop Lenovo (core i7- 10750H) y GPS marca Garmin.

#### <span id="page-32-2"></span>**3.2.1. Metodología**

#### **3.2.1.1. Análisis y cuantificación de los cuerpos de agua**

En la **Figura 3** se observa el flujo de trabajo realizado en la plataforma Google Earth Engine (GEE) para el procesamiento y clasificación de las imágenes satelitales.

#### **a. Recolección de información**

La información cartográfica como shapefiles del área de estudio y imágenes Planet Scope para la validación fueron proporcionadas por CINCIA - Centro de Innovación Científica Amazónica.

#### **b. Selección de imágenes satelitales**

Se hizo uso de la plataforma Google Earth Engine y el lenguaje de programación JavaScript para la selección de imágenes sentinel 2, las imágenes seleccionadas tuvieron las siguientes características (MINAM, 2014).

- Imágenes sentinel 2 con reflectancia al fondo de la atmosférica.
- Las imágenes fueron ubicadas en temporada seca de octubre y noviembre.
- Porcentaje de nubosidad menor al 10%.
- Año 2022.

#### **c. Clasificación supervisada**

Con la finalidad de recolectar información espectral, con la ayuda de diferentes combinaciones bandas, interpretación de imágenes satelitales e interpretación propia, se ubicaron los puntos que representan el tipo de cobertura del suelo, a estos puntos se les denominó "Puntos de entrenamiento".

Indentificado las clases de cobertura vegetal, suelo desnudo y cuerpos de agua. Se procedió a iniciar los procesos de clasificación, en este caso, tres clasificadores, support vector machine, random forest, minimum distance y classification ad regression trees, finalmente se obtuvo de manera automática una capa de cuerpos de agua.

#### **d. Post-Clasificación**

Con el objetivo de obtener una clasificación precisa y confiable, se llevó a cabo un riguroso proceso de análisis visual de cada imagen en la plataforma Google Earth Engine (GEE). Se utilizaron las imágenes del satélite Sentinel 2 como base para la clasificación y se ubicaron puntos de verificación para validar la precisión de la clasificación. Para evaluar la confiabilidad de la clasificación, se elaboró una índice kappa referencial en la plataforma Google Earth Engine, asegurando así una medida estadística precisa. Una vez obtenido la índice kappa adecuado, se procedió a exportar la información en formato raster para facilitar su conversión posterior a formato vector. Este proceso permitió la generación de mapas de alta calidad que muestran la distribución espacial de los datos con una alta resolución.

#### **e. Número de muestras de validación**

El tamaño de la muestra estuvo referido al número de puntos de muestreo que se utilizó para estimar la confiabilidad del mapa (MINAM, 2014). Para obtener el número de muestras de cuerpos de agua a verificar in situ y mediante imágenes de alta resolución se empleó la distribución binomial de probabilidad: (1)

$$
n = \frac{Z^2 p(qN)}{(N-1)E^2 + Z^2 + pq}
$$

Dónde:

- n: Es el número de puntos de validación
- Z: Es el valor de la curva normal estandarizada para un nivel determinado de probabilidad, 1,96 (95%).
- P: Indica el porcentaje de aciertos estimado, 0,50 (50%).
- q: Indica el porcentaje de errores  $(q = 1 p)$ , 0,50 (50%).
- N: Tamaño de la población.
- E: El error permitido, 0,05 (5%).

n = 
$$
\frac{(1.96)^2 * 0.5(0.5 * 52 864.57)}{(52 864.9 - 1) * 0.05^2 + 1.96^2 + (0.5 * 0.5)}
$$
  
n = 372.6

Los puntos de validación fueron en un total de 372 puntos **(Tabla 7, Anexo A).** Estos fueron distribuidos aleatoriamente teniendo en cuenta la ubicación de las muestras en toda el área de estudio, los puntos de validación in situ se realizaron mediante el uso de un dron **(Figura 16, Anexo B),** posicionando el dron en los puntos medios de las pozas y tomando las coordenadas de las fotografías **(Figura 1, Anexo B)**.

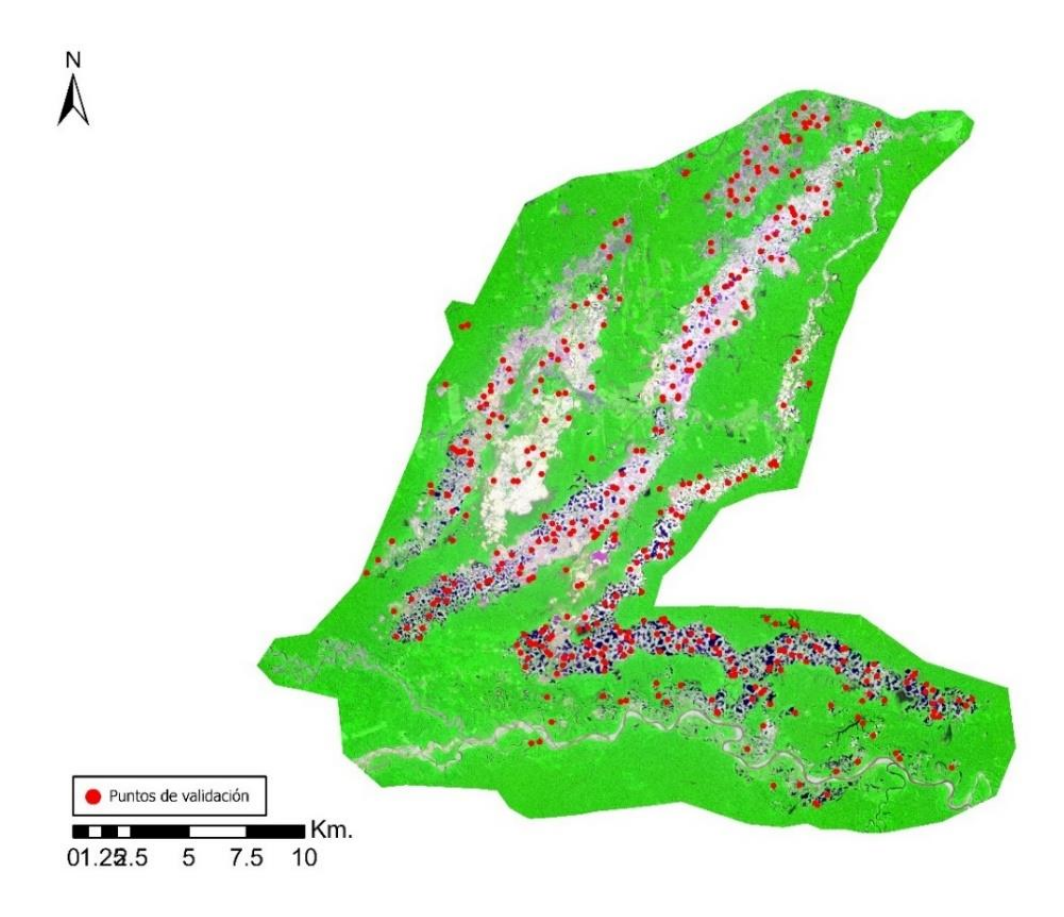

<span id="page-34-0"></span>**Figura 2.** Distribución espacial de los puntos de validación

#### **f. Índice Kappa**

Con la ayuda de las imágenes de alta resolución planet scope, las salidas a campo en las zonas accesibles, se ubicaron los puntos de verificación en el software ArcGIS pro 2.2. Por último, la precisión se evaluó utilizando el índice Kappa, el cual varía entre -1 y +1; cuanto más cerca de +1, mayor es el grado de acuerdo entre los observadores, mientras que un valor de  $\kappa$  = 0 indica que la concordancia observada es solo lo que se espera debido al azar (Cerda & Villarroel, 2008).

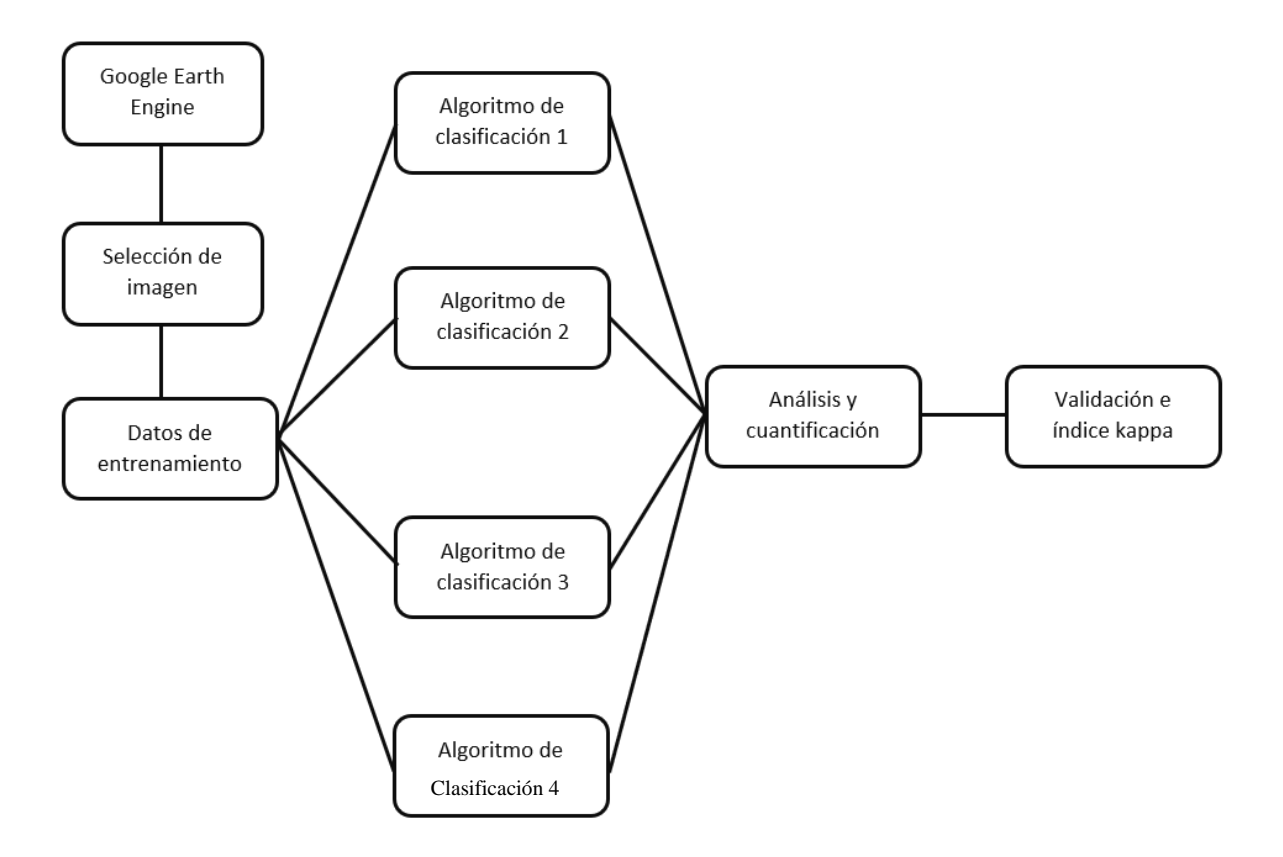

<span id="page-35-0"></span>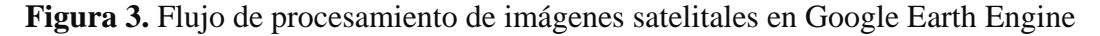

#### **3.2.1.2. Análisis de resultados**

#### **a. Análisis estadístico**

Para lograr una evaluación precisa, se deben utilizar herramientas precisas y confiables. En este caso, la herramienta "Create matrice confusión" del software ArcGIS Pro se utilizó para realizar el análisis estadístico y la elaboración del índice kappa. Este software permite una representación precisa de los datos, lo que facilita la interpretación de los resultados y la toma de decisiones informadas. Una vez que se obtuvieron los resultados del análisis estadístico, se elaboraron tablas dinámicas utilizando el software Microsoft Excel 2013. Estas
tablas permiten la visualización de los datos de manera efectiva y la identificación de patrones o tendencias significativos.

## **IV. RESULTADOS Y DISCUSIÓN**

# **4.1. Evaluación de la precisión de cuatro clasificadores para el mapeo de cuerpos de agua en la zona minera La Pampa al año 2022**

Los índices kappa como resultado de la validación total del algoritmo, esto reporta un índice de 0,745 para el clasificador support vector machine, 0,669 para el clasificador mínimum distance, 0,558 para el clasificador random forest y finalmente una índice kappa de 0,462 para el clasificador clasification and regression trees **(Tabla 4)**. Los rangos del índice kappa oscilan entre 0,70 a 0,85 (Marielli, 2020), el índice perteneciente al clasificador support vector machine es un índice muy bueno, con respecto a los rangos de 0,55 a 0,70 (Marielli, 2020), los clasificadores minimun distance y random forest presentan un índice bueno. Finalmente, el clasificador clasification and regression trees presenta un índice suficiente debido a estar ubicado en los rangos de 0.40 a 0,55 (Marielli, 2020). Es esencial considerar que, aunque la tecnología puede ser una herramienta valiosa en la identificación de cuerpos de agua, también puede presentar dificultades y limitaciones. La resolución espacial de las imágenes satelitales, disponibilidad de información satelital según temporadas, cobertura de nubes que interfieren la captura de la información de la cobertura terrestre, variaciones de iluminación que afectan a la calidad de las imágenes satelitales y nuevas tecnologías que requieren actualizaciones constantes de los analistas y operadores en sistemas de información geográfica.

**Tabla 4.** Índice kappa de los cuatro algoritmos de clasificación

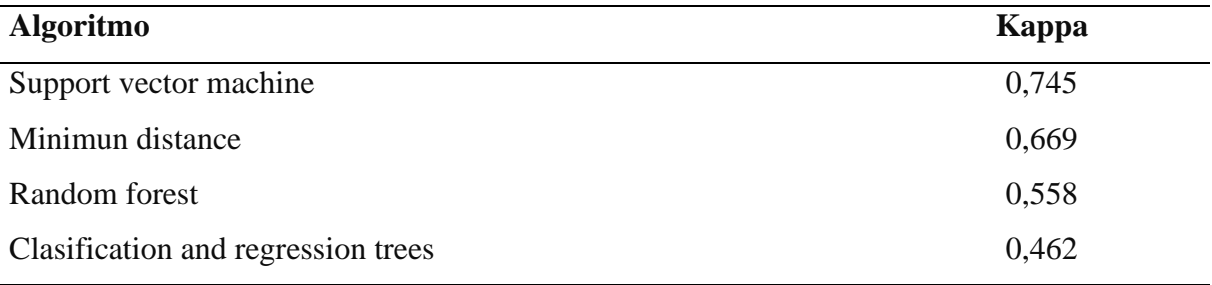

La precisión global de los algoritmos de clasificación mediante el uso de imágenes satelitales y drones reporta un 95,4% (support vector machine); 90,1% (random forest); 86,0% (clasifitacion and regression trees) y finalmente 93,5% (minimun distance) **(Tabla 5)**. En tal sentido se ratifica los resultados de (Chucos y Vega, 2022), que evaluaron la clasificación de imágenes satelitales en la región de la Amazonía peruana para identificar las clases de bosque, cultivos, área urbana y cuerpos de agua. Utilizaron algoritmos de clasificación

no supervisada y supervisada, incluyendo Random forest (RF), Decision Tree (DT), Support vector machines (SVM) y Naive Bayes (NB). Obteniendo como resultado que la clasificación supervisada, especialmente SVM y Naive Bayes, obtuvieron una mejor precisión con respecto a los demás clasificadores. Esto afirma los resultados obtenidos con el clasificador support vector machine con una alta precisión global. Finalmente, Omar et al. (2018) que demuestra la efectividad del algoritmo Random forest en la clasificación de recursos naturales relacionados con el bosque y el agua. Los resultados del estudio indicaron una exactitud global superior al 90%, lo que sugiere una alta eficacia en la clasificación de manglares. Finalmente, con respecto a la investigación se obtuvo resultados similares, con una exactitud del 90,05%. Sin embargo, también es importante destacar las limitaciones de los algoritmos y considerar otros enfoques en la evaluación de la disminución de área de cuerpos de agua en el futuro.

**Tabla 5.** Precisión global de los cuatro algoritmos de clasificación

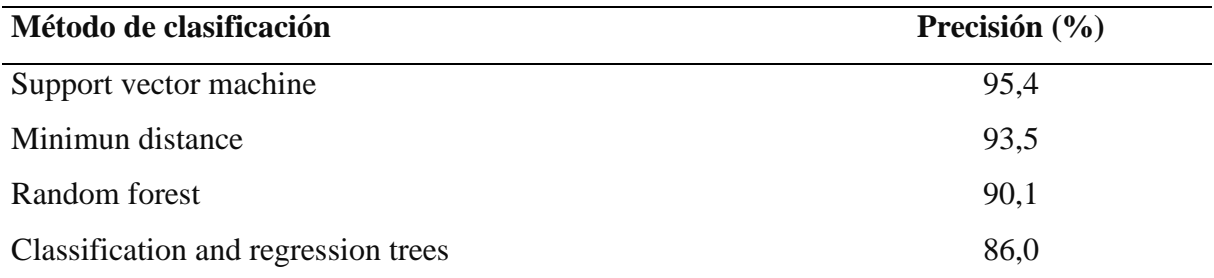

## **4.2. Análisis y cuantificación de los cuerpos de agua en la zona minera La pampa en el año 2022**

#### **4.2.1. Support vector machine**

Según los resultados 8 323,3 hectáreas corresponden a suelo desnudo y 5 080,9 hectáreas corresponden a cuerpos de agua, representando un 37,9% de la superficie deforestada en la zona minera de La Pampa durante el año 2022 **(Figura 4)**. Esto afirma lo mencionado por Yang et al. (2018) que haciendo uso del algoritmo support vector machine logró cuantificar masas de aguas superficiales en áreas urbanas. Finalmente, algo similar ocurre con Setiawan et al. (2022) que logro estimar el estado trófico de los lagos iniciando por su delimitación de los cuerpos de agua con el algoritmo de clasificación support vector machine.

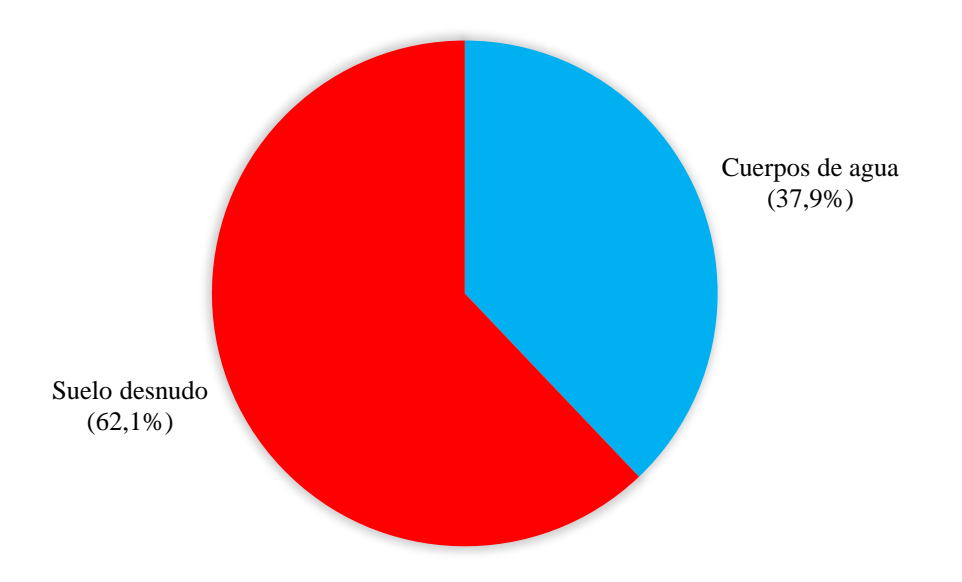

**Figura 4**. Superficie por hectáreas correspondiente el método de clasificación support vector machine

Respecto a la distribución en tamaño de los cuerpos de agua, se agruparon en 5 intervalos, destacándose el intervalo con mayor extensión de cuerpos de agua de 42,2% de la superficie total. Por el contrario, el intervalo con la menor extensión de cuerpos de agua se encuentra en el extremo opuesto, con solo un 2,2% de la superficie total **(Figura 5)**.

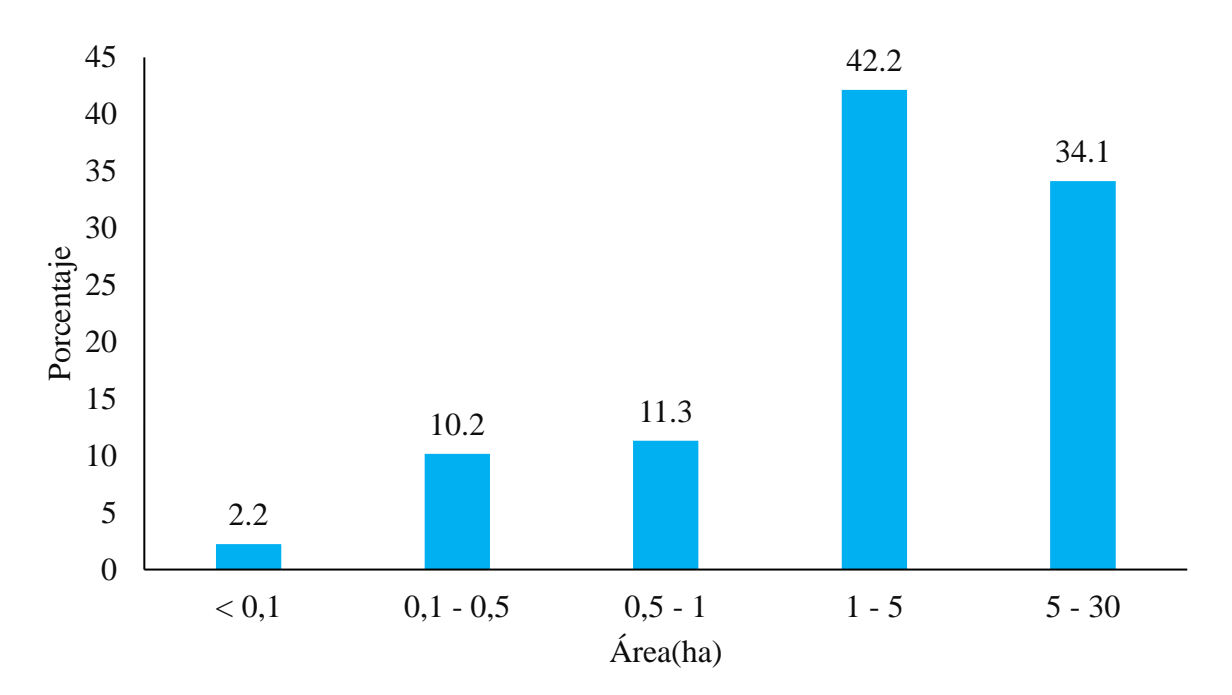

**Figura 5.** Intervalos de cuerpos de agua correspondiente al clasificador support vector machine

Los límites de los cuerpos de agua generados por actividades antrópicas en la zona minera la Pampa **(Figura 6)**, se observa estos límites a diferencia de los otros clasificadores son más precisos y no presentan una sobrestimación en los bordes.

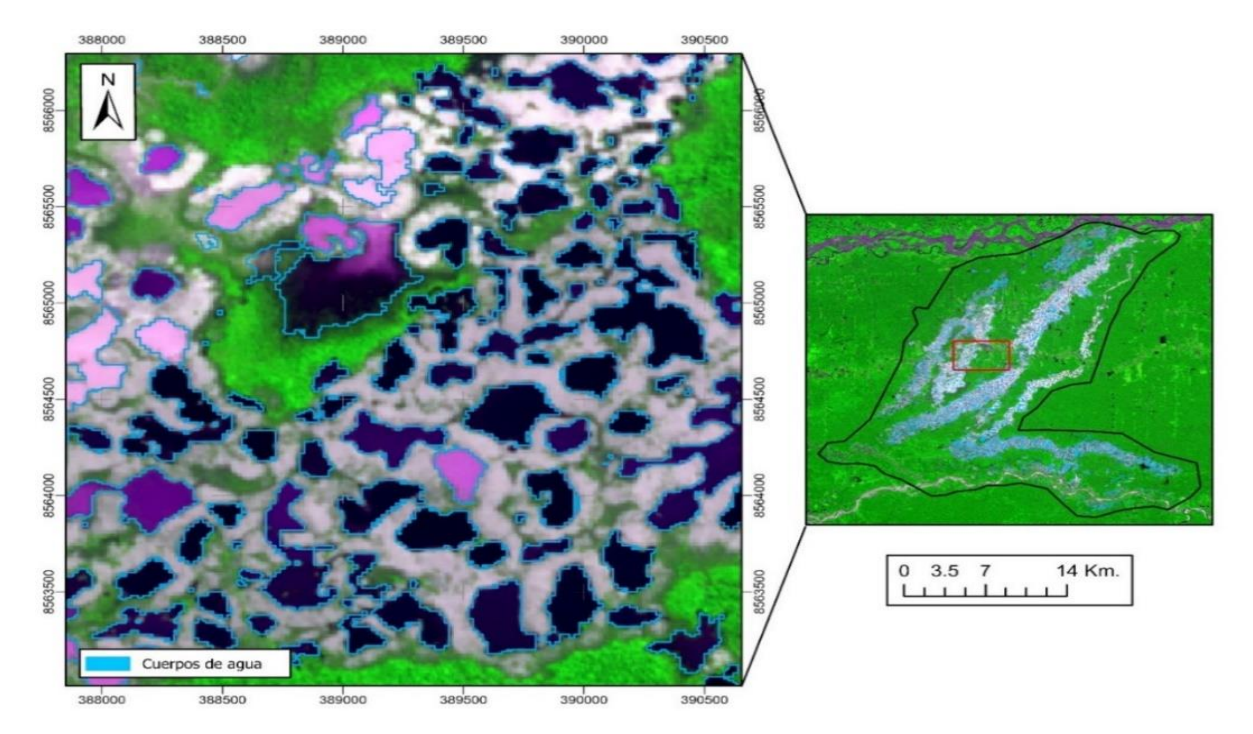

**Figura 6.** Límites de los cuerpos de agua en la zona minera la Pampa

### **4.2.2. Random forest**

El clasificador random forest reportó 10 231,3 ha de suelo desnudo y 5477,7 ha de cuerpos de agua, lo que representa el 34,9% de la superficie deforestada en la zona minera la pampa para el año 2022 **(Figura 7)**. Lo que ratifica la investigación por Nghia et al. (2021) donde clasificó siete clases de cobertura terrestre entre ellos la clase de cuerpos de agua, tierra desnuda y bosque natural, obteniendo un resultado favorable con respecto al algoritmo random forest. Así mismo, concuerda con lo mencionado por Ranti et al. (2022) el algoritmo random forest es un método potencial, rápido y preciso para el mapeo de la cobertura de la tierra.

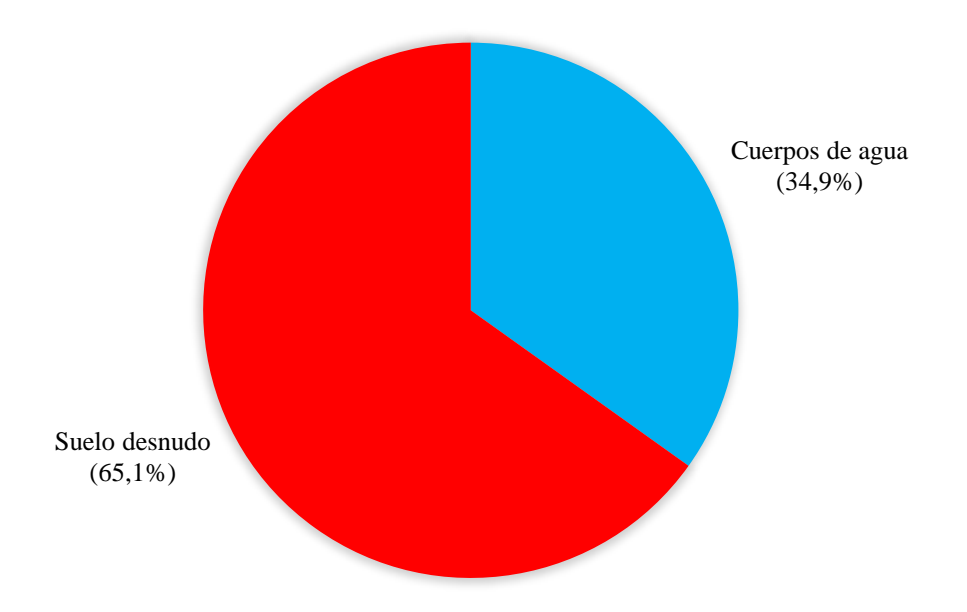

**Figura 7.** Superficie por ha correspondiente al método de clasificación random forest

Con respecto a la distribución de áreas de cuerpos de agua, la categoría con la mayor extensión de cuerpos de agua, que corresponde a un 40,6% de la superficie total. Por el contrario, la categoría con la menor extensión de cuerpos de agua se encuentra en el extremo opuesto, con solo un 3,2% de la superficie total (Figura 8).

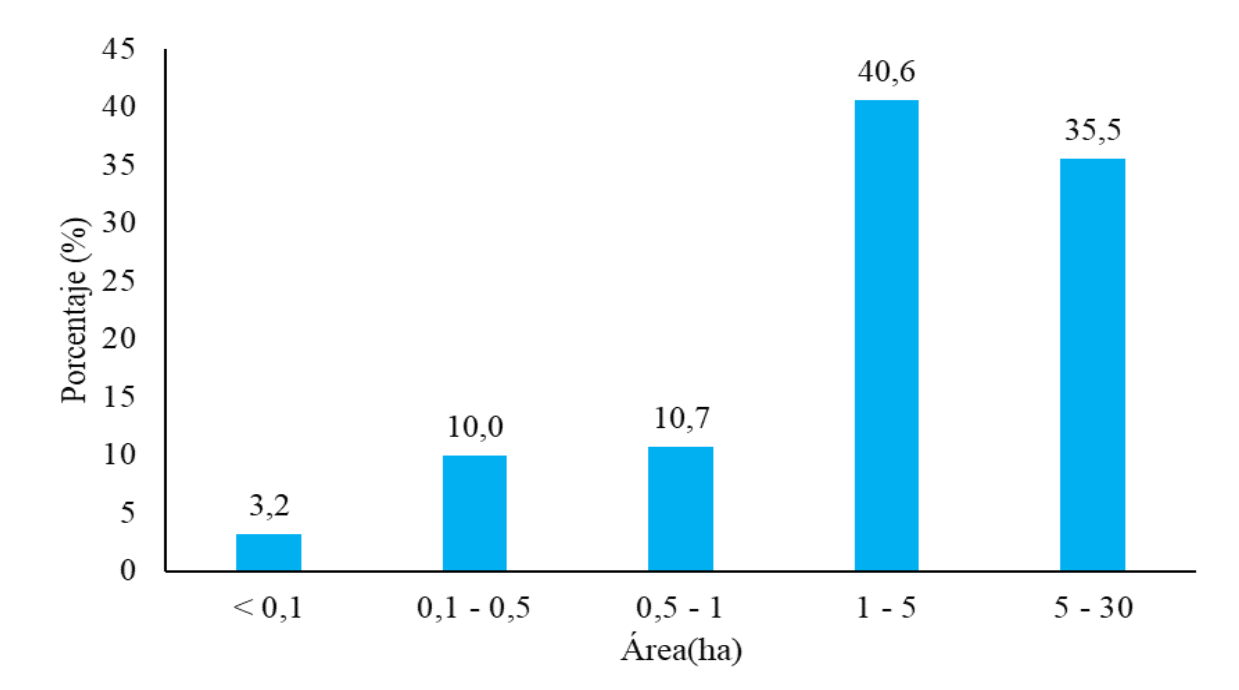

**Figura 8.** Intervalos de cuerpos de agua correspondiente al clasificador ranfom forest

Límites de los cuerpos de agua generados por actividades antrópicas como la minería, deforestación en la zona minera la Pampa, estos límites a diferencia de los otros clasificadores, son más precisos y no presentan una subestimación en los bordes **(Figura 9)**.

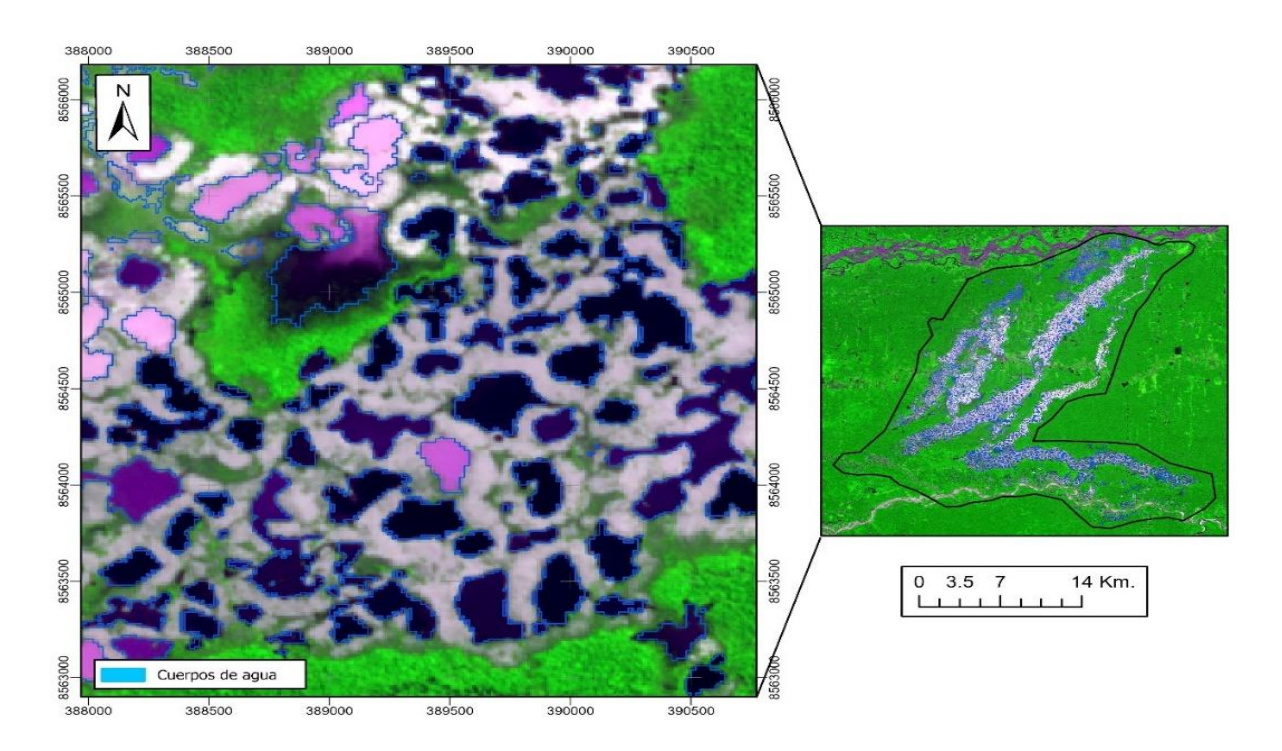

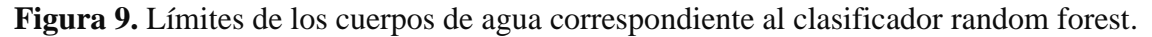

#### **4.2.3. Clasification and regression trees**

El clasificador classification and regression trees reportó 10235,0 ha de suelo desnudo y 5108,8 ha de cuerpos de agua, lo que representa un 33,3% de la superficie deforestada en la zona minera la pampa para el año 2022 **(Figura 10)**. Esto concuerda con los resultados sobre el uso del clasificador CART por Pragunant et al. (2020) que posee una baja precisión debido a sus errores de sobrestimación en los bordes de las clases. Estos errores en la mayoría se deben a la distribución no homogénea de los puntos de entrenamiento, cada algoritmo posee un comportamiento diferente.

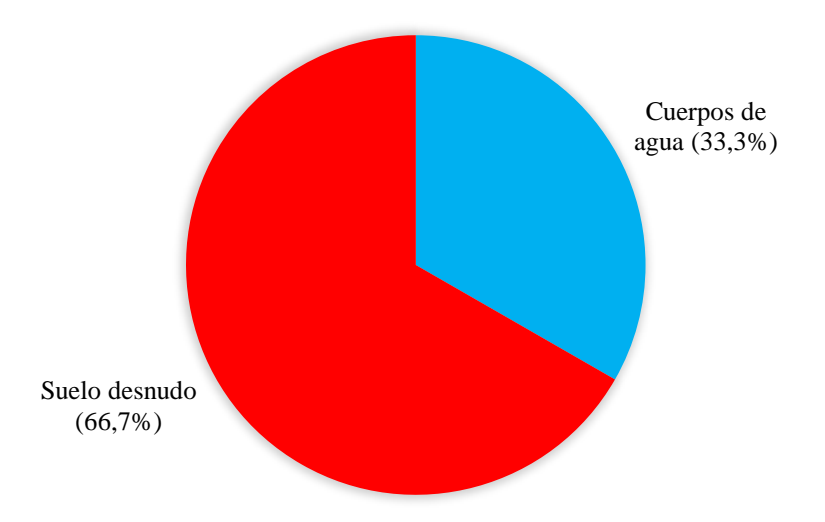

**Figura 10.** Superficie por ha correspondiente al método de clasificación clasification and regression trees

En la distribución de áreas por cuerpos de agua, se destaca la categoría con la mayor extensión de cuerpos de agua, que corresponde a un 40,1% de la superficie total. Por el contrario, la categoría con la menor extensión de cuerpos de agua se encuentra en el extremo opuesto, con solo un 8,3% de la superficie total **(Figura 11)**. Límites de los cuerpos de agua pertenecientes al clasificador clasification and regression trees, se observa que estos límites a diferencia de los otros clasificadores no son más precisos y presentan una subestimación en los bordes **(Figura 12)**.

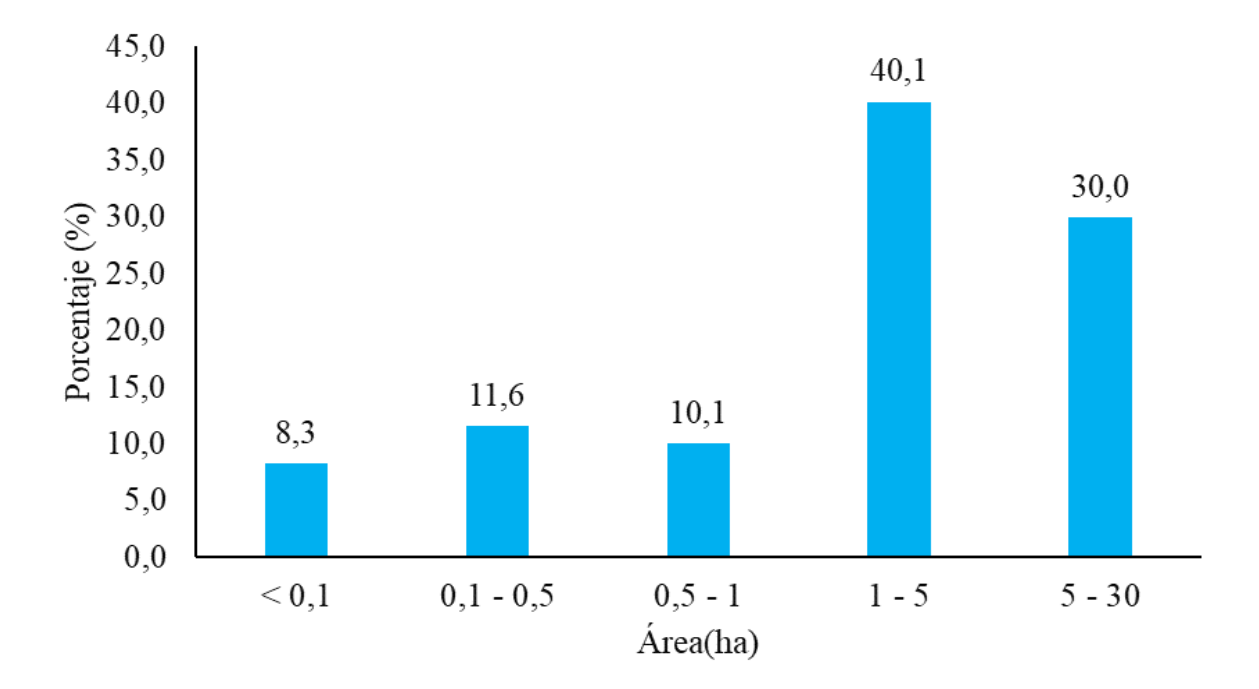

**Figura 11.** Intervalos de cuerpos de agua generados por la deforestación correspondiente al clasificador clasification and regression tres.

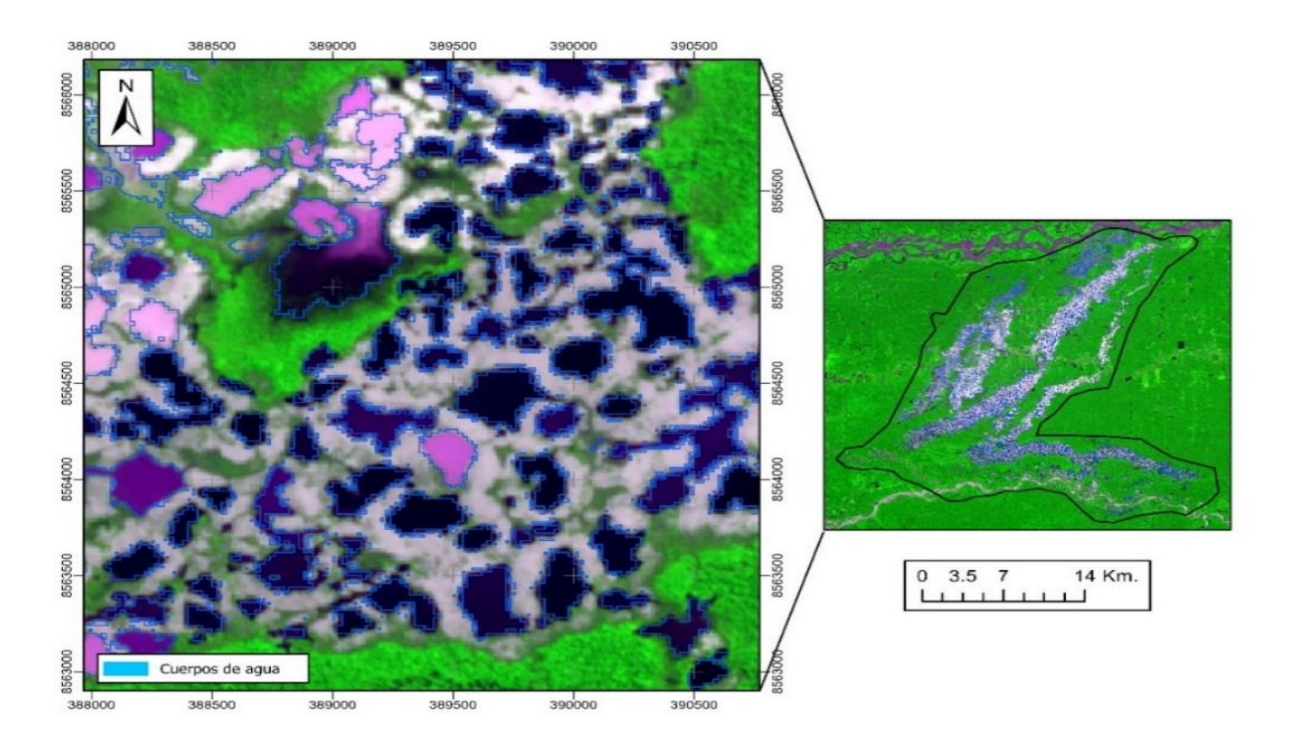

**Figura 12.** Límites de los cuerpos de agua correspondiente al clasification and regression tres.

#### **4.2.4. Mínimum distance**

El método de clasificación mínimum distance reportó 7440,8 ha de suelo desnudo y 5990,5 ha de cuerpos de agua, lo que representa un 44,6% de la superficie deforestada en la zona minera la pampa para el año 2022 **(Figura 13)**. Sin embargo, los resultados presentan una ligera sobrestimación en los bordes. Esto no concuerda con lo mencionado por (Madhura y Venkatachalam, 2015), los autores encontraron una precisión fiable con respecto a la clasificación de las clases. La identificación de superficies de suelo desnudo y cuerpos de agua en una zona minera es un tema importante desde el punto de vista ambiental y puede tener implicaciones en la gestión de recursos naturales.

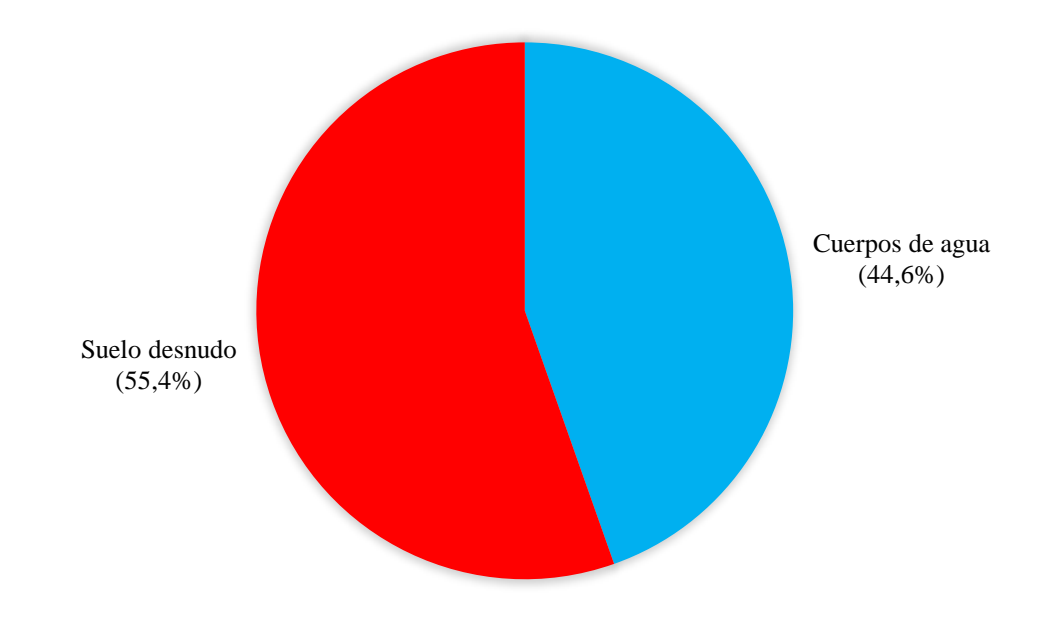

**Figura 13.** Superficie por ha correspondiente al método de clasificación mínimum distance

La clasificación de cuerpos de agua ha identificado 5 categorías distintas, destacándose la categoría con la mayor extensión de cuerpos de agua, que corresponde a un 41,3% de la superficie total. Por el contrario, la categoría con la menor extensión de cuerpos de agua se encuentra en el extremo opuesto, con solo un 2,0% de la superficie total (Figura 14). Límites de los cuerpos de agua pertenecientes al clasificador mínimum distance, se observa que estos límites al igual que el algoritmo clasification and regression trees no son más precisos y presentan una subestimación en los bordes, lo que influye en el proceso de cuantificación **(Figura 15)**.

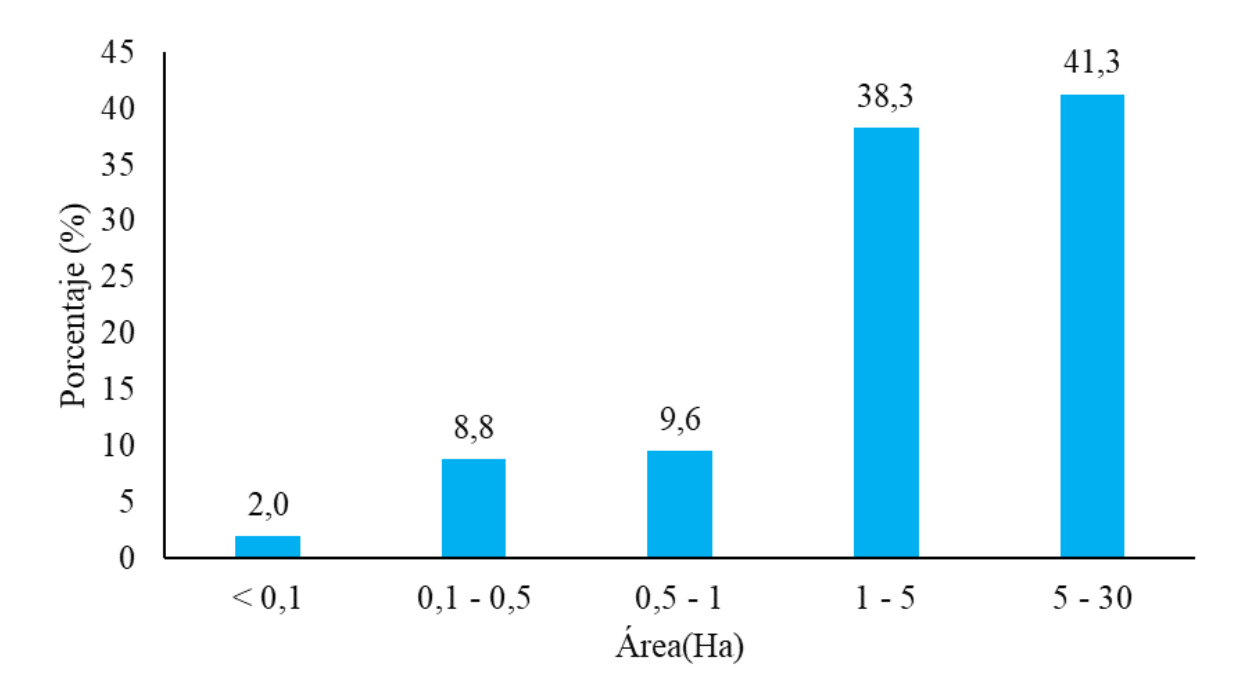

**Figura 14.** Intervalos de cuerpos de agua correspondiente al clasificador minumun distance

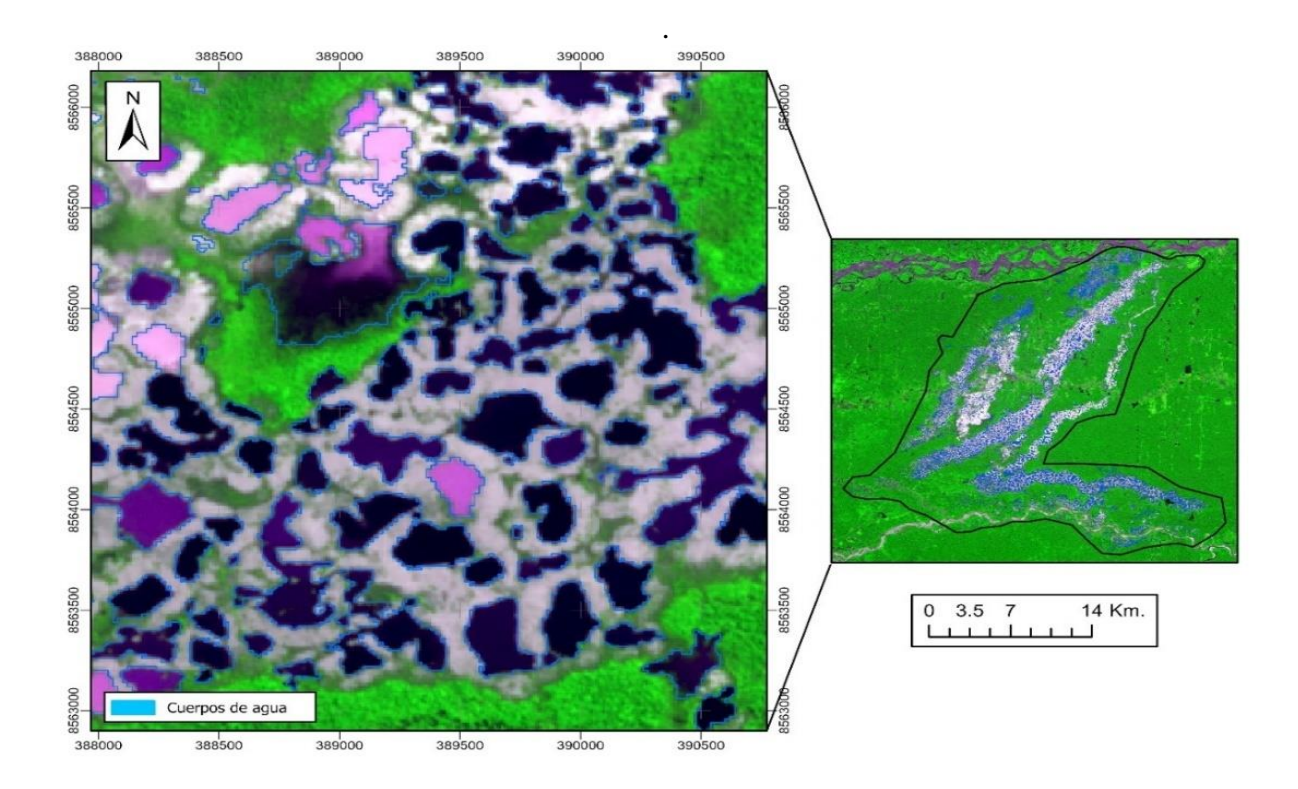

**Figura 15.** Límites de los cuerpos de agua correspondiente al minimun distance.

El método con mayor cuantificación de cuerpos de agua es el mínimum distance, seguido del método random forest, classification and regression trees y finalmente con menor extensión de cuerpos de agua es el support vector machine **(Tabla 6).** La cuantificación de cuerpos de agua mediante los algoritmos de clasificación support vector machine, minimun distance, random forest y clasification and regression trees presentan una ligera diferencia en base a la geometría de cada clase. Esto afirma la investigación llevada a cabo por Chillihuani (2018), que destaca que uno de los problemas en la identificación de cuerpos de agua es la confusión con otras fuentes de agua, como objetos que tienen cierta cantidad de humedad en su superficie, debido a la similitud en la energía reflejada. Finalmente, los materiales de suspensión, la mayor turbidez y humedad superficie sobre el suelo desnudo contribuyen a aumentar la reflectividad de los cuerpos de agua, esto causa un error de sobrestimación en algunos algoritmos de clasificación.

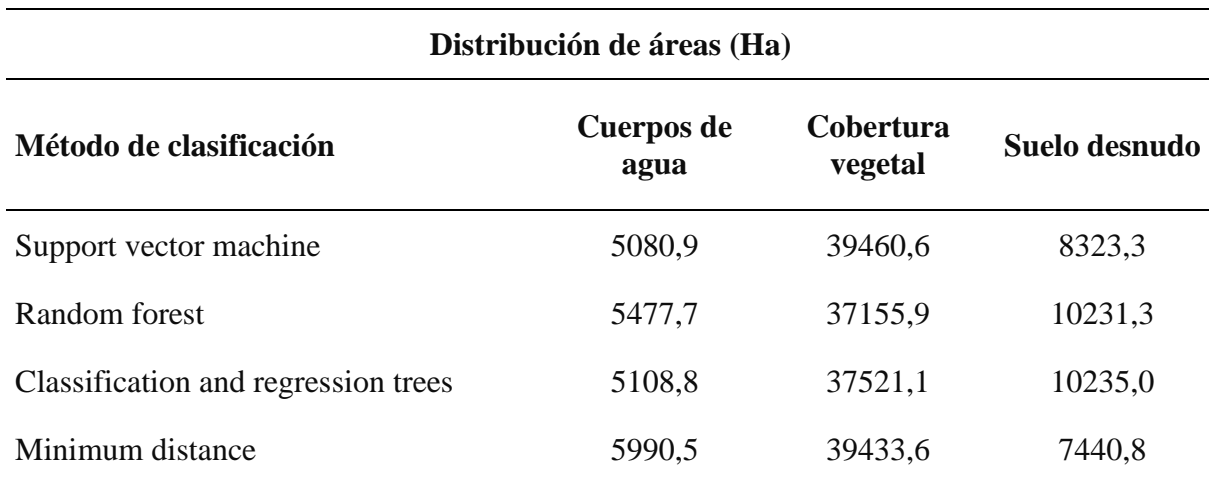

**Tabla 6.** Distribución de áreas correspondiente a cada clase

## **V. CONCLUSIONES**

1. El algoritmo de clasificación para cuerpos de agua en la plataforma Google Earth Engine, es el support vector machine con una índice kappa (0,745), seguido el algoritmo de random forest (0,669), clasification and regression trees (0,558) y finalmente el algoritmo de minimun distance (0,462).

2. El algoritmo support vector machine es uno de los mejores algoritmos para la clasificación de cuerpos de agua. El algoritmo reportó 5080,9 ha de cuerpos de agua, lo que representa 37,9% de la superficie deforestada para el año 2022.

## **VI. PROPUESTAS A FUTURO**

1. Realizar investigaciones teniendo en cuenta los métodos de entrenamiento en los algoritmos de clasificación. Encontrar estas diferencias nos ayudará a entender el comportamiento de la cantidad de puntos a ubicar para diversos objetivos de investigación.

2. Realizar investigaciones de recuperación de áreas degradadas en los bordes de los cuerpos de agua, regeneración natural e influencia de bosque secundario cercano, se tiene un alto potencial para introducir especies pioneras en las diversas zonas impactadas.

3. Realizar investigaciones sobre la presencia de fauna acuática en los cuerpos de agua, debido a la presencia de ríos y quebradas en las zonas impactadas.

#### **VII. REFERENCIAS**

- Aksoy, S., Yildirim, A., Gorji, T., Hamzehpour, N., Tanik, A., & Sertel, E. (2022). Assessing the performance of machine learning algorithms for soil salinity mapping in Google Earth Engine platform using Sentinel-2A and Landsat-8 OLI data. Advances in Space Research, 69(2), 1072-1086.<https://doi.org/10.1016/j.asr.2021.10.024>
- Alarcón, G., Frisancho, R., Correa, G., Ulloa, j., Vela, M., Díaz, J., Puma, M., Portal, L., Bouroncle, C., Mendoza, J. R. & Vásquez, J. (2011). Detección de cambios de cobertura boscosa a través del análisis multitemporal de imágenes satelitales en el distrito de inambari. biodiversidad amazonica. issn: 2075-8081, 3, 9.
- Aguirre, J. (2016). Calibración geométrica de cámaras no métricas. estudio de metodologías. Madrid.
- Alarcon, G., A., Diaz, J., Vela, M., Garcia,M., & Gutierrez, J. (2016). Deforestación en el sureste de la amazonia del Perú entre los años 1999 - 2013; caso Región de Madre de Dios (Puerto Maldonado – Inambari). Puno, Perú.
- Álvarez, N., L'Roe, J., & Naughton, L. (2021). Does formalizing artisanal gold mining mitigate environmental impacts? Deforestation evidence from the Peruvian Amazon. Environmental Research Letters, 16(6), 064052. [https://doi.org/10.1088/1748-](https://doi.org/10.1088/1748-9326/abede9) [9326/abede9](https://doi.org/10.1088/1748-9326/abede9)
- Anh, D. T. L., Hung, D. V., & Hung, N. T. (2021). Monitoring of Forest Land Cover Change in Nui Ba Ra Protected Landscape in Vietnam Using Remote Sensing Methods and GIS techniques. IOP Conference Series: Earth and Environmental Science, 666(5), 052009. <https://doi.org/10.1088/1755-1315/666/5/052009>
- Asner, G. P., Llactayo, W., Tupayachi, R. & Luna, E. R. (2013). Elevated rates of gold mining in the amazon revealed through high-resolution monitoring. proceedings of the national academy of sciences. 110(46), 18454- 18459.
- Asner, G., & Tupayachi, R. (2017). Accelerated losses of protected forests from gold mining in the Peruvian Amazon. Environmental Research Letters, 12(9), 094004. <https://doi.org/10.1088/1748-9326/aa7dab>
- Bar, S., Parida, B. R., & Pandey, A. C. (2020). Landsat-8 and Sentinel-2 based Forest fire burn area mapping using machine learning algorithms on GEE cloud platform over

Uttarakhand, Western Himalaya. Remote Sensing Applications: Society and Environment, 18, 100324.<https://doi.org/10.1016/j.rsase.2020.100324>

- Barboza, E., Salazar, W., Gálvez-Paucar, D., Valqui-Valqui, L., Saravia, D., Gonzales, J., Aldana, W., Vásquez, H. V., & Arbizu, C. I. (2022). Cover and Land Use Changes in the Dry Forest of Tumbes (Peru) Using Sentinel-2 and Google Earth Engine Data. Environmental Sciences Proceedings, 22(1), Art. 1. [https://doi.org/10.3390/IECF2022-](https://doi.org/10.3390/IECF2022-13095) [13095](https://doi.org/10.3390/IECF2022-13095)
- Barboza, E., Salas, R., Mendoza, M., Oliva, M., & Corroto, F. (2018). Uso actual del suelo y calidad hidrogeomorfológica del río San Antonio: alternativas para la restauración fluvial en el Norte de Perú. Revista de Investigaciones Altoandinas, 20(2), 203- 214. https://dx.doi.org/10.18271/ria.2018.364
- Breiman, L. (2001). Random forests. machine learning, 45, 5-32. doi:10.1023/a:1010933404324
- Caballero J, Pillaca M, Messinger M, Araujo-Flores J, Cabanillas F, Vega CM, Fernandez LE & Silman M. (2020). Conversión de paisajes forestales a humedades Amazonicos por minería aurífera. (Resumen de Investigaccion CINCIA #5) Puerto Maldonado, Peru: Centro de Innovaccion Cientifica Amazonica.
- Cerón, C., Miranda, S., & Rubin, L. (2021). Deforestación por actividad minera en el departamento de Madre de Dios-Perú para los años 2000 y 2017. Lima, Perú.
- Chillihuani, W. (2018). Cuantificación de cuerpos de aguas residuales en el corredor minero de Madre de Dios en el año 2017. Puerto Maldonado, Perú.
- Cerda, J. & Villarroel, L. (2008). Evaluación de la concordancia inter-observador en investigación pediátrica: coeficiente de kappa. Revista chilena de pediatría, 79(1), 54- 58.
- Chazdon, R.L., Brancalion, P.H.S., Laestadius, L., Bennet, A., Buckingham, K., Kumar, C., Moll, J., Guimaraes, I.C & Wilson, S.J. (2016). When is a forest a forest? Forest concepts and definitions in the era of forest and landscape restoration. Ambio 45, 538– 550. https://doi.org/10.1007/s13280-016-0772-y
- Chucos, N., & Vega, E. J. (2022). Evaluación de algoritmos de machine learning en la clasificación de imágenes satelitales multiespectrales, caso: Amazonia Peruana. Ciencia
- Chuvieco, E. (1996). Fundamentos de teledetección espacial. Ediciones rialp, s.a. ma usgs b. (2018). united states geological survey, sentinel-2. recuperado el 21 de 01 de 2022, de usgs eros archive:
- https://www.usgs.gov/centers/eros/science/usgserosarchivesentinel2?qtscience\_center\_objects =0#qt-science\_center\_objects drid, españa. p. 326-374
- Csillik, O., & Asner, G. P. (2020). Aboveground carbon emissions from gold mining in the Peruvian Amazon. Environmental Research Letters, 15(1), 014006. <https://doi.org/10.1088/1748-9326/ab639c>
- Elhag, M., & Boteva, S. (2016). Mediterranean Land Use and Land Cover Classification Assessment Using High Spatial Resolution Data. IOP Conference Series: Earth and Environmental Science, 44(4), 042032. [https://doi.org/10.1088/1755-](https://doi.org/10.1088/1755-1315/44/4/042032) [1315/44/4/042032](https://doi.org/10.1088/1755-1315/44/4/042032)
- ESA (2020). The european space agecy, applications. recuperado el 23 de 03 de 2020, de facts and figures sentinel 2: [http://www.esa.int/Applications/Observing\\_the\\_Earth/Copernicus/Sentinel2/Facts\\_an](http://www.esa.int/Applications/Observing_the_Earth/Copernicus/Sentinel2/Facts_and_figures) [d\\_figures](http://www.esa.int/Applications/Observing_the_Earth/Copernicus/Sentinel2/Facts_and_figures)
- Eskandari, S., & Ali, S. (2022). Mapping land cover and forest density in Zagros forests of Khuzestan province in Iran: A study based on Sentinel-2, Google Earth and field data. Ecological Informatics, 70, 101727.<https://doi.org/10.1016/j.ecoinf.2022.101727>
- FAO. 2000. Comparison of forest area and forest area change estimates derived from FRA 1990 and FRA 2000. Forest Resources Assessment Working Paper 59
- Flores, N., Castro, I., & Aponte, H. (2020). Evaluación de las unidades de vegetación en Los Pantanos De Villa (Lima, Perú) mediante sistemas de información geográfica y teledetección. Arnaldoa, 27(1), 303-321. <https://dx.doi.org/10.22497/arnaldoa.271.27119>
- Gorelik, N., Hancher, M., Dixon, M., Ilyushchenko, S. & Thau, D et al. (2017). Google earth engine: planetary-scale geospatial analysis for everyone. remote sensing of environment, 202, 18-27. doi: 10.1016/j.rse.2017.06.031
- Gxokwe, S., Dube, T., & Mazvimavi, D. (2022). Leveraging Google Earth Engine platform to characterize and map small seasonal wetlands in the semi-arid environments of South Africa. Science of The Total Environment, 803, 150139. <https://doi.org/10.1016/j.scitotenv.2021.150139>
- Gobierno Regional De Madre De Dios (GOREMAD) E Instituto De Investigación De La Amazonia Peruana (IIAP). Macro Zonificación Ecológica Económica de Madre de Dios. In G.D.R.N.Y.M. AMBIENTE. Madre de Dios - Perú, 2009, p. 208.
- Idrees, M. O., Folaranmi, D. B., Omar, D. M., Yusuf, A.-G., & Babalola, A. (2021). Planted Forest Fire Burn Area and Impact Assessment Using Sentinel-2: Case Study of the University of Ilorin Teak Plantation. IOP Conference Series: Earth and Environmental Science, 620(1), 012013.<https://doi.org/10.1088/1755-1315/620/1/012013>
- Kaplan, G., & Avdan, U. (2019). Evaluating the utilization of the red edge and radar bands from sentinel sensors for wetland classification. CATENA, 178, 109-119. <https://doi.org/10.1016/j.catena.2019.03.011>
- Kovyazin, V. F., Demidova, P. M., Anh, D. T. L., Hung, D. V., & Quyet, N. V. (2020). Monitoring of Forest Land Cover Change in Binh Chau—Phuoc Buu Nature Reserve in Vietnam Using Remote Sensing Methods and GIS techniques. IOP Conference Series: Earth and Environmental Science, 507(1), 012014. <https://doi.org/10.1088/1755-1315/507/1/012014>
- Kranjcic, N., Medak, D., Zupan, R., & Rezo, M. (2019). Machine learning methods for classification of the green infrastructure in city areas. IOP Conference Series: Earth and Environmental Science, 362(1), 012079. [https://doi.org/10.1088/1755-](https://doi.org/10.1088/1755-1315/362/1/012079) [1315/362/1/012079](https://doi.org/10.1088/1755-1315/362/1/012079)
- Kool, J., Lhermitte, S., Hrachowitz, M., Bregoli, F., & McClain, M. E. (2022). Seasonal inundation dynamics and water balance of the Mara Wetland, Tanzania based on multitemporal Sentinel-2 image classification. International Journal of Applied Earth Observation and Geoinformation, 109, 102766. [https://doi.org/10.1016/j.jag.2022.102766L](https://doi.org/10.1016/j.jag.2022.102766)
- Lazo, A.K. (2020). Variabilidad espacial y temporal de la calidad del agua en relación a las actividades antrópicas en Pantanos de Villa – 2019. [Tesis de grado, Universidad César Vallejo]. Repositorio Institucional.<https://hdl.handle.net/20.500.12692/97022>
- Lillesand, T., Kiefer, R. 1994. Remote sensing and image interpretaion john wiley & sons. new yor, eeuu. 3a edición. p. 748
- Livingston, F. (2005) Implementation of Breiman's random forest machine learning algorithm ECE591Q Machine Learning Journal 1 pp 1-13 [https://datajobs.com/data](https://datajobs.com/data-sciencerepo/Random-Forest-%5bFrederick-Livingston%5d.pdf)[sciencerepo/Random-Forest-\[Frederick-Livingston\].pdf](https://datajobs.com/data-sciencerepo/Random-Forest-%5bFrederick-Livingston%5d.pdf)
- Liu, Y., Zhang, H., Zhang, M., Cui, Z., Lei, K., Zhang, J., Yang, T., & Ji, P. (2022). Vietnam wetland cover map: Using hydro-periods Sentinel-2 images and Google Earth Engine to explore the mapping method of tropical wetland. International Journal of Applied Earth Observation and Geoinformation, 115, 103122. <https://doi.org/10.1016/j.jag.2022.103122>
- Marinelli, M. V. (2020). Herramientas analíticas de valoración y cuantificación de la producción hortícola basada en sensores remotos [Tesis de maestría, Universidad Nacional de Córdova].<https://rdu.unc.edu.ar/handle/11086/20635>
- Madhura, M., Venkatachalam, S. (2015). Comparison of supervised classification methods on remote sensed satellite data: an application in Chennai, South India. International Journal of Science and Research (IJSR), 4(2), 1407-1411.
- Mendoza, J. (2012). Determinación de áreas deforestadas por actividades humanas en la zona de amortiguamiento de la reserva nacional tambopata y el parque nacional bahuaja sonene madre de dios. [Tesis de grado, Universidad Nacional Amazónica de Madre de Dios].
- MINAM. (2014). Evaluación de la exactitud temática del mapa de deforestación. 32, 16-27
- Mohammady, M, Pourghasemi, H, R & Amiri, M. (2019) Land subsidence susceptibility assessment using random forest machine learning algorithm. Environmental Earth Sciences 78 1-12<https://doi.org/10.1007/s12665>
- Mosandl, R., Günter, S., Stimm, B., & Weber, M. (2008). Ecuador Suffers the Highest Deforestation Rate in South America. En E. Beck, J. Bendix, I. Kottke, F. Makeschin, & R. Mosandl (Eds.), Gradients in a Tropical Mountain Ecosystem of Ecuador (pp. 37- 40). Springer. [https://doi.org/10.1007/978-3-540-73526-7\\_4](https://doi.org/10.1007/978-3-540-73526-7_4)
- Nakamo, S. J., Syartinilia, & Setiawan, Y. (2022). Assessment of Land Cover Changes in Litumbandyosi-Gesimasowa Game Reserve using Remote Sensing and GIS. IOP

Conference Series: Earth and Environmental Science, 950(1), 012083. <https://doi.org/10.1088/1755-1315/950/1/012083>

NASA (ed.). (2011). landsat 7 science data users handbook landsat project science office at nasa's goddard space flight center in greenbelt, 186

[https://landsat.gsfc.nasa.gov/wpcontent/uploads/2016/08/Landsat\\_Handbookdf](https://landsat.gsfc.nasa.gov/wpcontent/uploads/2016/08/Landsat_Handbookdf)

- Newman, C., Agioutantis, Z., & Boede Jimenez Leon, G. (2017). Assessment of potential impacts to surface and subsurface water bodies due to longwall mining. International Journal of Mining Science and Technology, 27(1), 57-64. <https://doi.org/10.1016/j.ijmst.2016.11.016>
- Nghia, N. V., Thu, T. T., Bui, B. T. T. H. T., Huong, D. T., & Cuc, N. T. (2021). Object-Based land cover classification of the Vu Gia – Thu Bon river basin on the cloud computing platform. Journal of Physics: Conference Series, 1809(1), 012039. <https://doi.org/10.1088/1742-6596/1809/1/012039>
- Nguyen, T. T. H., Chau, T. N. Q., Pham, T. A., Tran, T. X. P., Phan, T. H., & Pham, T. M. T. (2021). Mapping Land use/land cover using a combination of Radar Sentinel-1A and Sentinel-2A optical images. IOP Conference Series: Earth and Environmental Science, 652(1), 012021.<https://doi.org/10.1088/1755-1315/652/1/012021>
- Omar, H., Misman, M. A., & Linggok, V. (2018). Characterizing and monitoring of mangroves in Malaysia using Landsat-based spatial-spectral variability. IOP Conference Series: Earth and Environmental Science, 169(1), 012037. [https://doi.org/10.1088/1755-](https://doi.org/10.1088/1755-1315/169/1/012037) [1315/169/1/012037](https://doi.org/10.1088/1755-1315/169/1/012037)
- Paulino, C., Xu, H., Gamarra, C., Villanueva, C., & Siguayro, H. (2022). Clasificación de la vegetación acuática en el lago Titicaca a partir de índices del satélite Sentinel-2. Instituto del Mar del Perú - IMARPE. https://repositorio.imarpe.gob.pe/handle/20.500.12958/4875
- Portal, R. I., & Zambrano, E. (2021). Teledetección espectral usando el satélite Landsat 8 para el monitoreo físicoquímico del agua de la laguna San Nicolás – Cajamarca 2021 [Tesis de grado, Universidad Privada del Norte]. Repositorio Institucional. <https://hdl.handle.net/11537/28978>
- Pragunanti, T., Nababan, B., Madduppa, H., & Kushardono, D. (2020). Accuracy assessment of several classification algorithms with and without hue saturation intensity input

features on object analyses on benthic habitat mapping in the Pajenekang Island Waters, South Sulawesi. IOP Conference Series: Earth and Environmental Science, 429(1), 012044.<https://doi.org/10.1088/1755-1315/429/1/012044>

- Príncipe, R.E. (2021). Validación de técnicas mecano estadísticos para la clasificación del ecosistema manglares de Tumbes mediante imágenes de satélite. [Tesis de maestría, Universidad Nacional Mayor de San Marcos]. Repositorio Institucional. <https://hdl.handle.net/20.500.12672/17142>
- Quispe, R. (2015). Evaluación de la contaminación por metales pesados en cuerpos de agua dejados por la minería aurífera, en la comunidad nativa de tres islas del departamento de Madre de Dios. [Tesis de grado, Universidad Nacional Amazónica Madre de Dios]. Repositorio Institucional. http://hdl.handle.net/20.500.14070/112
- Ramírez, E. E., & Villena, E. (2017). Teledetección de pasivos ambientales de origen químico utilizando imágenes satelitales Landsat 8 en la provincia de Hualgayoc – 2017. [Tesis de grado, Universidad Privada del Norte]. Repositorio institucional. <https://hdl.handle.net/11537/13249>
- Ranti, A., Asy'Ari, R., & Ameiliani, T. H. (2022). Detection of Urban Forest Change in Jabodetabek Megacity Using Sentinel 2 and Landsat 8 Imagery Through Google Earth Engine Cloud Computing Platform. IOP Conference Series: Earth and Environmental Science, 959(1), 012028.<https://doi.org/10.1088/1755-1315/959/1/012028>
- Reiche, J., Mullissa, A., Slagter, B., Gou, Y., Tsendbazar, N.-E., Odongo-Braun, C., Vollrath, A., Weisse, M. J., Stolle, F., Pickens, A., Donchyts, G., Clinton, N., Gorelick, N., & Herold, M. (2021). Forest disturbance alerts for the Congo Basin using Sentinel-1. Environmental Research Letters, 16(2), 024005. [https://doi.org/10.1088/1748-](https://doi.org/10.1088/1748-9326/abd0a8) [9326/abd0a8](https://doi.org/10.1088/1748-9326/abd0a8)
- Riaño, R. (2018). Metodología para el diseño de un vuelo fotogramétrico usando uav´s. Bogotá d.c.
- Rodríguez, E. (1997). Aplicación de un Índice de Calidad Acuática en Cuerpos de agua en Tabasco, México. Lima: CEPIS.
- Rodríguez, B. & Chica, M. (2012). Clasificación de imágenes de satélite mediante software libre: nuevas tendencias en algoritmos de inteligencia artificial. in xv 79 congreso nacional de tecnologías de la información geográfica, Madrid, age-csic.p. 19-21.
- Rojas Flores, J. E. (2017). Estimación de la variabilidad espacial y temporal de la deforestación por minería aurífera aluvial en la Quebrada Guacamayo, utilizando el método de segmentación por umbrales a partir de imágenes de satélite [Tesis de grado, Universidad Nacional Mayor de San Marcos]. Repositorio institucional. <https://cybertesis.unmsm.edu.pe/handle/20.500.12672/7367>
- Rubin, E. R. de C., Burga, Z. A. C. ., Rosot, N. C. ., Corte, A. P. D. ., & Araki, H. . (2021). Cambio de uso de la tierra en la amazonía peruana mediante algoritmos de inteligencia artificial. Journal of Biotechnology and Biodiversity, 9(1), 073–084. <https://doi.org/10.20873/jbb.uft.cemaf.v9n1.celis>
- Sandoval, S., Escobar, J G., & Sánchez, E. (2020). Inventario de cuerpos de agua de la Sierra Madre Occidental (México) usando SIG y percepción remota. Investigaciones geográficas, (102), e59975. <https://doi.org/10.14350/rig.59975>
- Setiawan, F., Jiang, D., Hamzah, R., & Matsushita, B. (2022). Inland Water Trophic State Identification using Remote Sensing data and Machine Learning Approach. IOP Conference Series: Earth and Environmental Science, 1062(1), 012033. <https://doi.org/10.1088/1755-1315/1062/1/012033>
- Slagter, B., Erdene, N., Vollrath, A., & Reiche, J. (2020). Mapping wetland characteristics using temporally dense Sentinel-1 and Sentinel-2 data: A case study in the St. Lucia wetlands, South Africa. (2020). International Journal of Applied Earth Observation and Geoinformation, 86, 102009.<https://doi.org/10.1016/j.jag.2019.102009>
- Smichowksi, H., Ignacio, F., & Carolina, A. (2022). Seguimiento de la extensión areal de los humedales subtropicales del noreste de Argentina mediante la aplicación de Google Earth Engine. Investigaciones Geograficas, 78, 131-152. Academic Search Ultimate. <https://doi.org/10.14198/INGEO.21343>
- Uribe, D. (2019). Estimación de la contaminación causada por la minería en los cuerpos de agua del bajo Cauca a través de imágenes satelitales. [Tesis de grado, Universidad EIA]. Repositorio Institucional. https://repository.eia.edu.co/handle/11190/2336
- Veneros, J., García, L, Morales, E., Gómez, V., Torres, M., & López, F. (2020). Aplicación de sensores remotos para el análisis de cobertura vegetal y cuerpos de agua. Idesia (Arica), 38(4), 99-107. <https://dx.doi.org/10.4067/S0718-34292020000400099>

Yang, X., Qin, Q., Grussenmeyer, P., & Koehl, M. (2018). Urban surface water body detection with suppressed built-up noise based on water indices from Sentinel-2 MSI imagery. Remote Sensing of Environment, 219, 259-270.

**ANEXOS**

## **Anexo A. Puntos de validación**

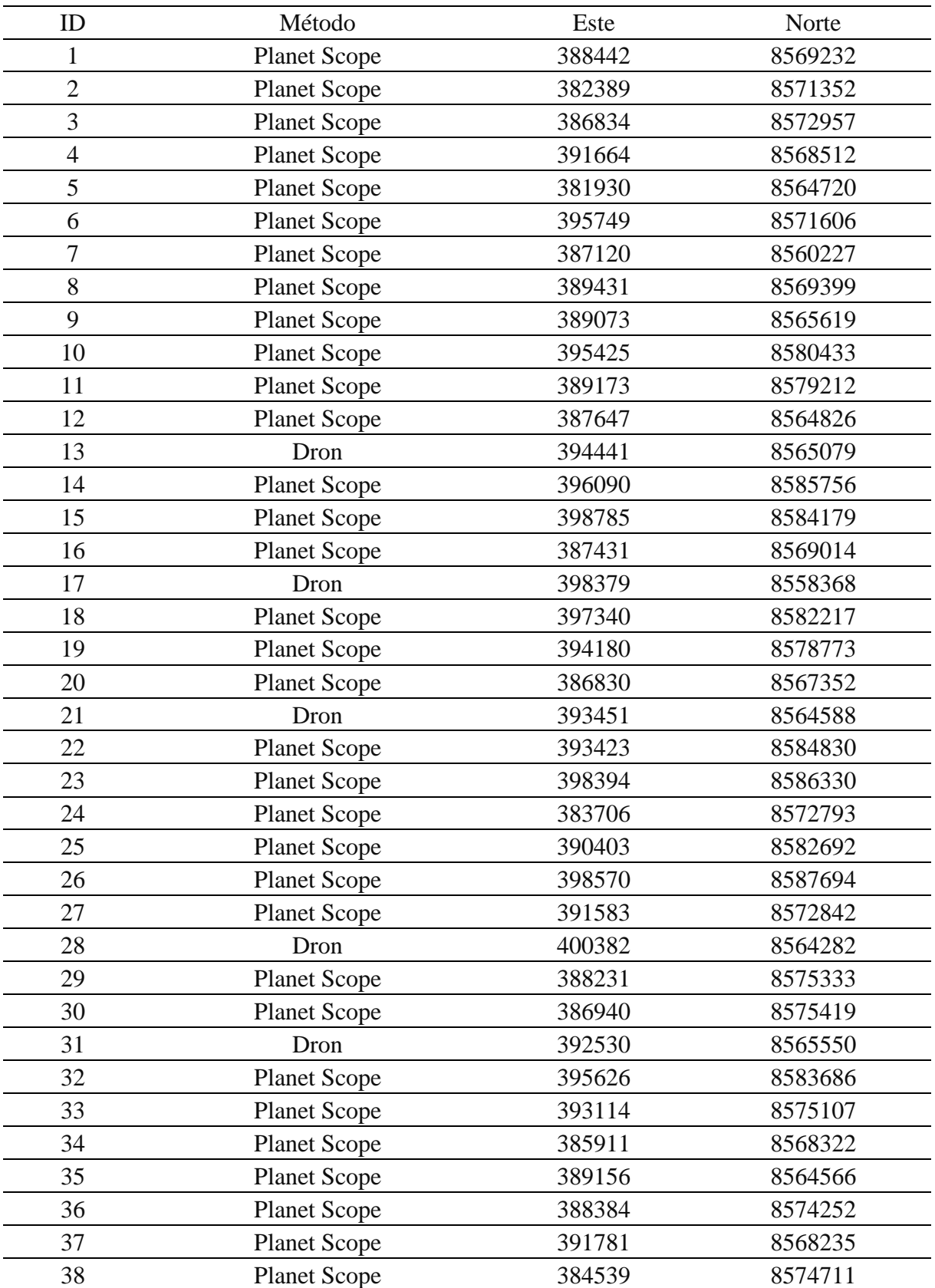

**Tabla 4.** Atributos de los puntos de validación para cuerpos de agua

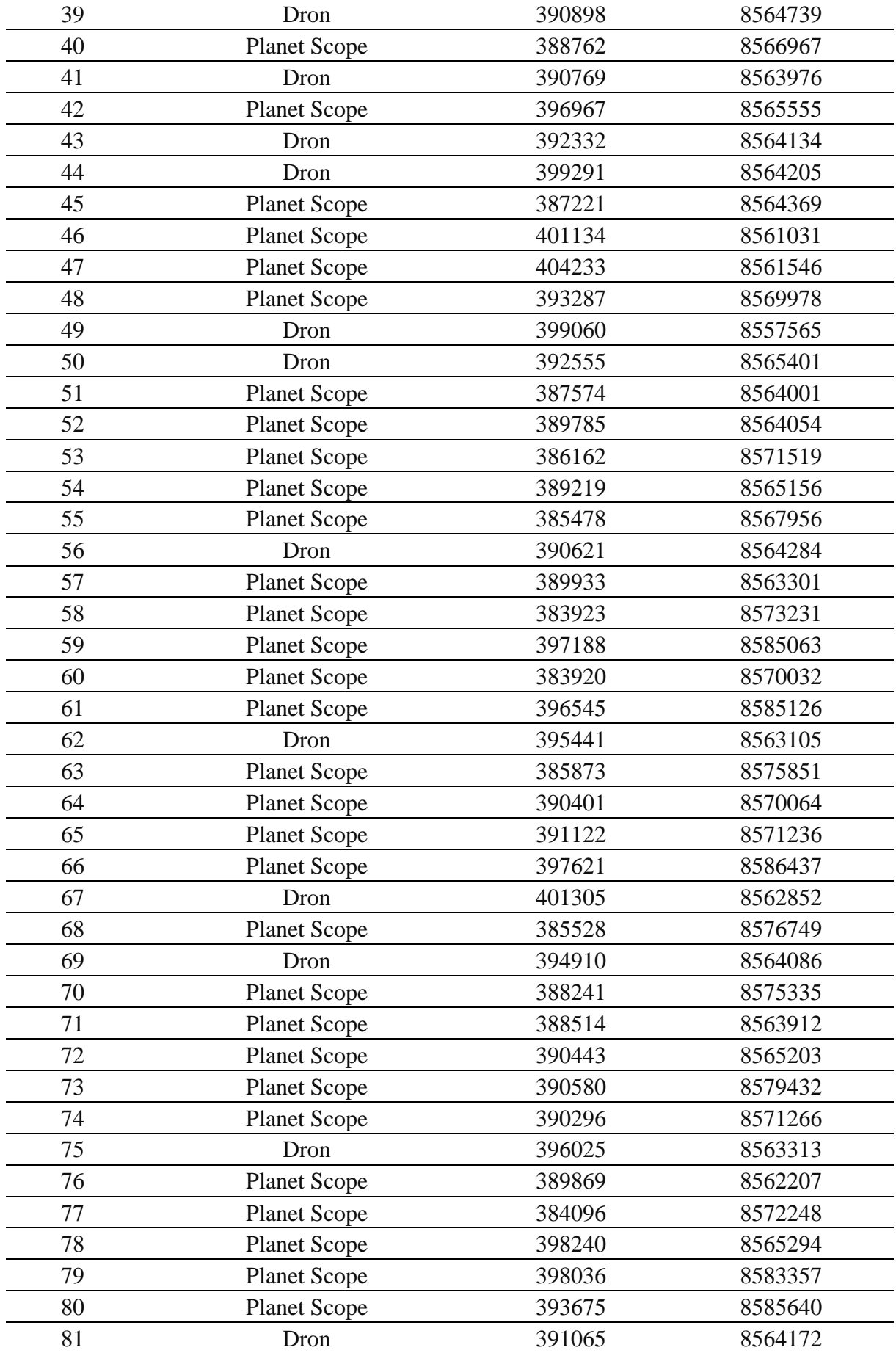

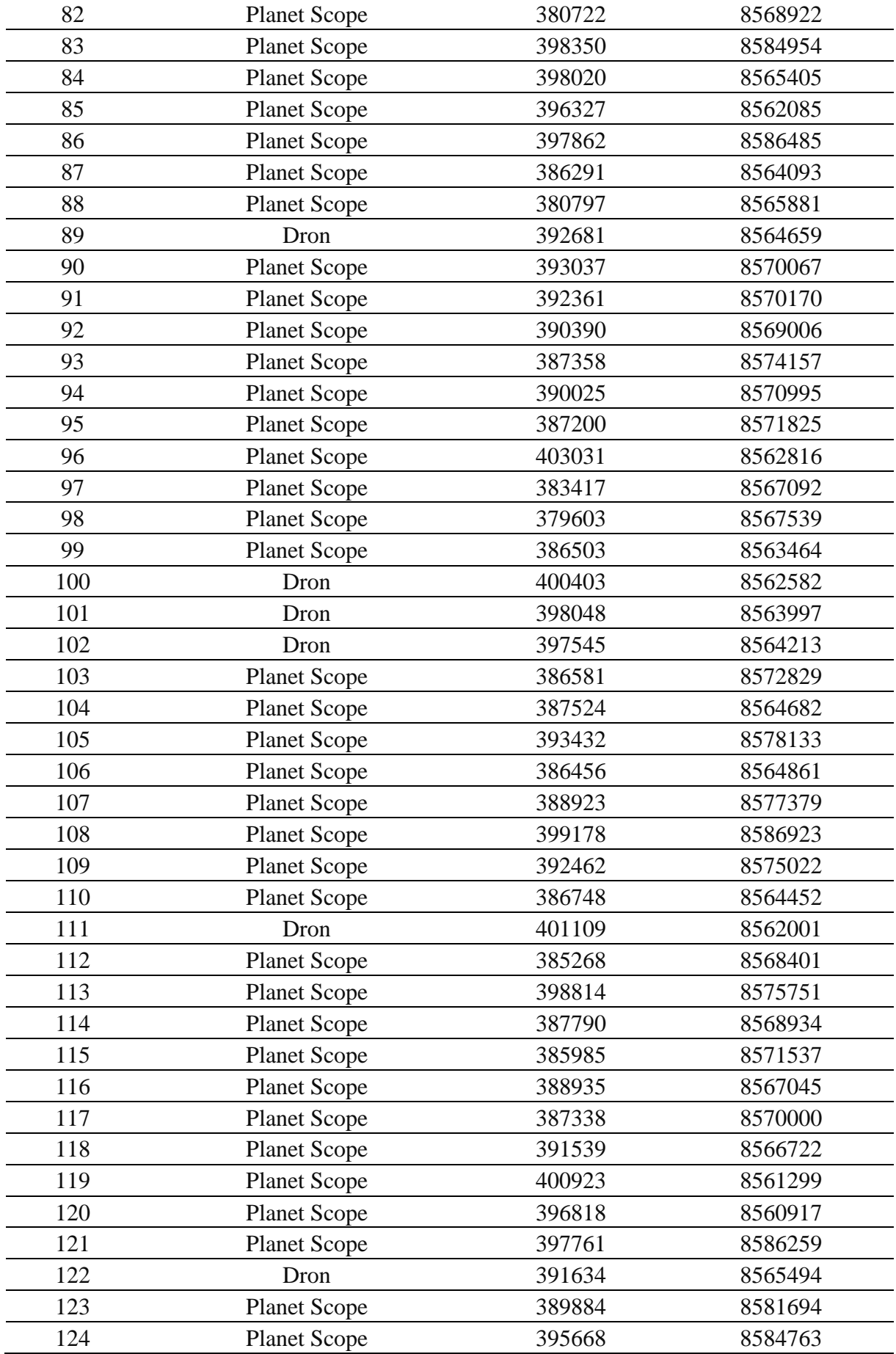

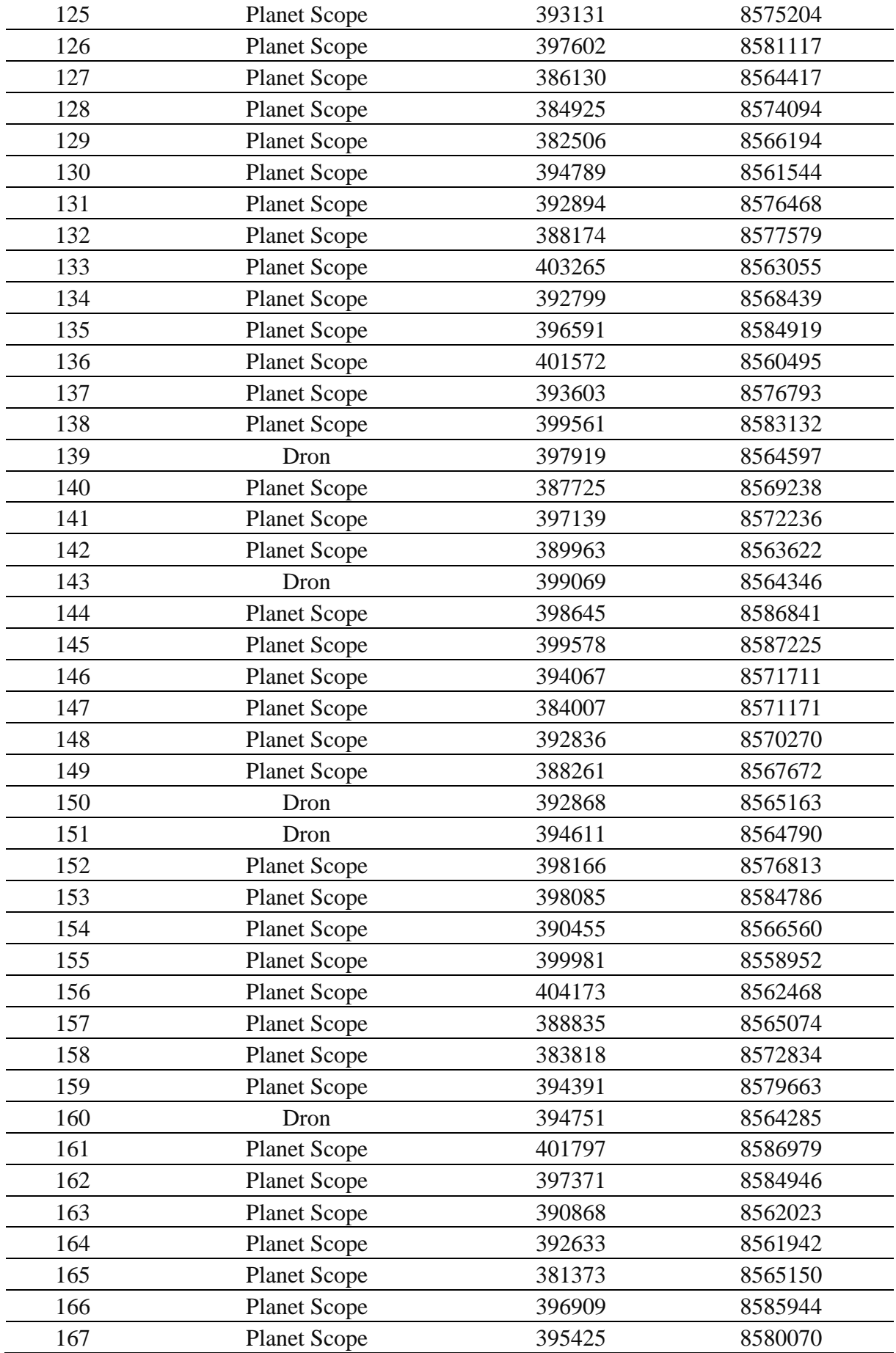

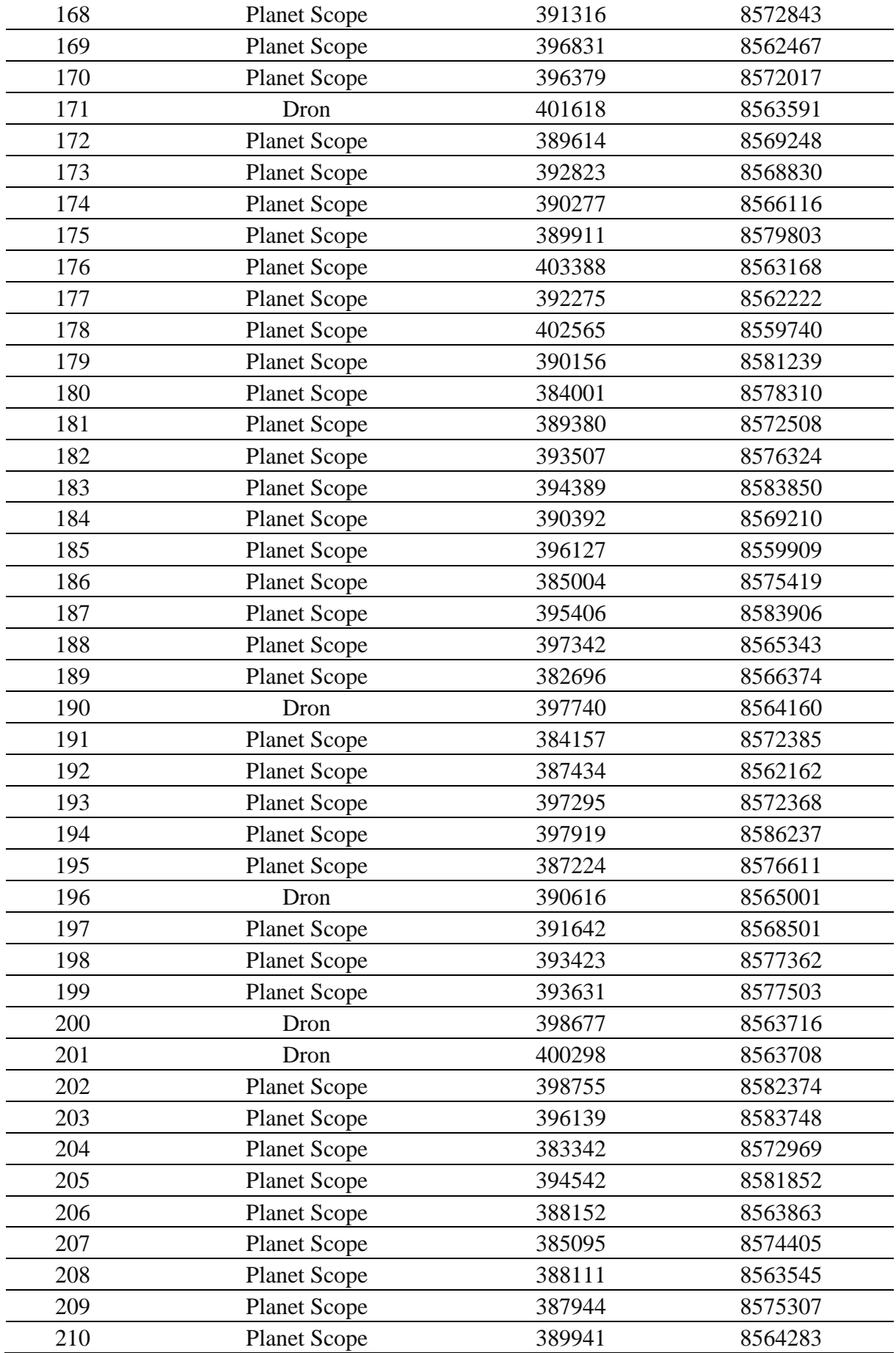

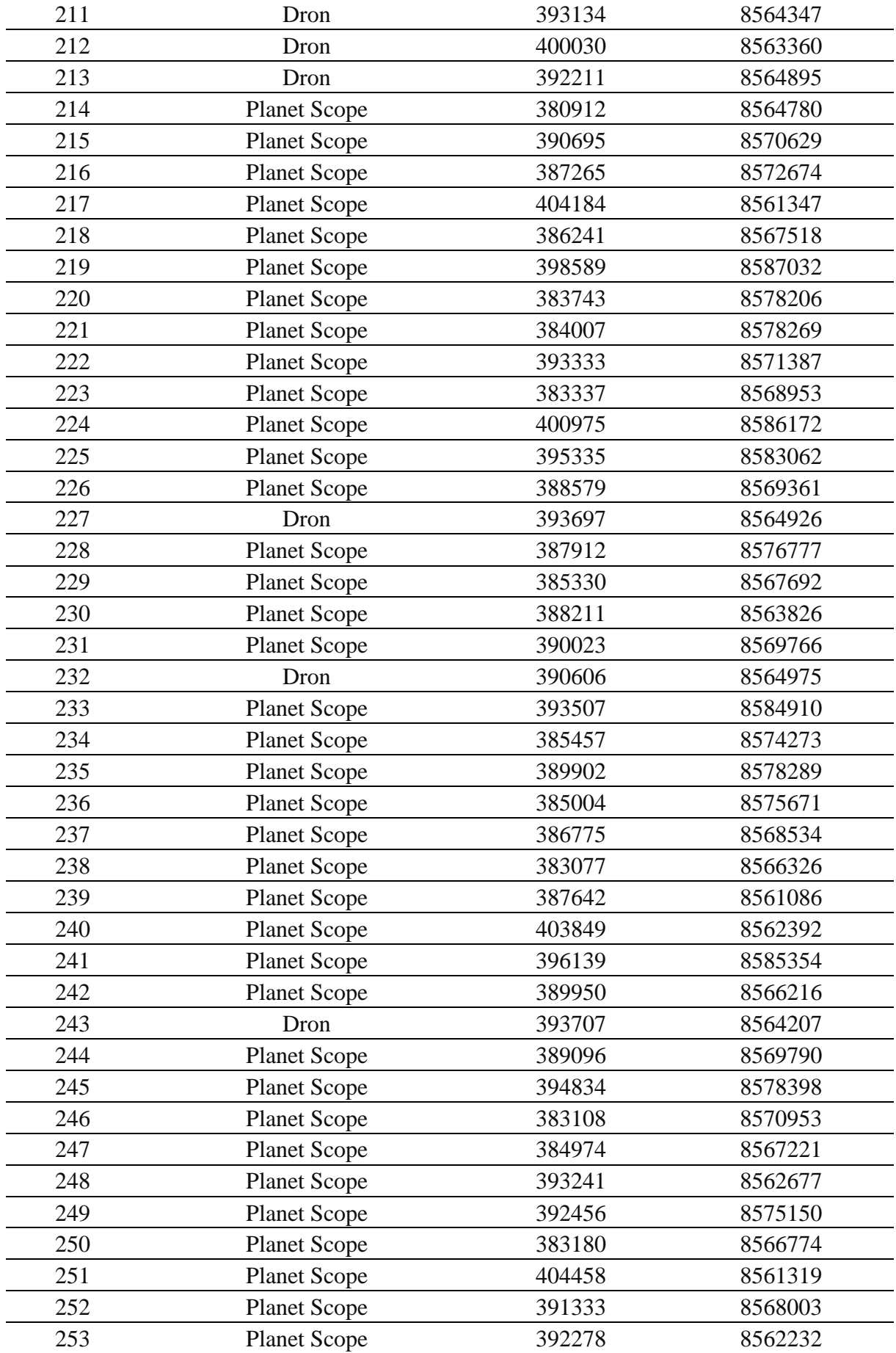

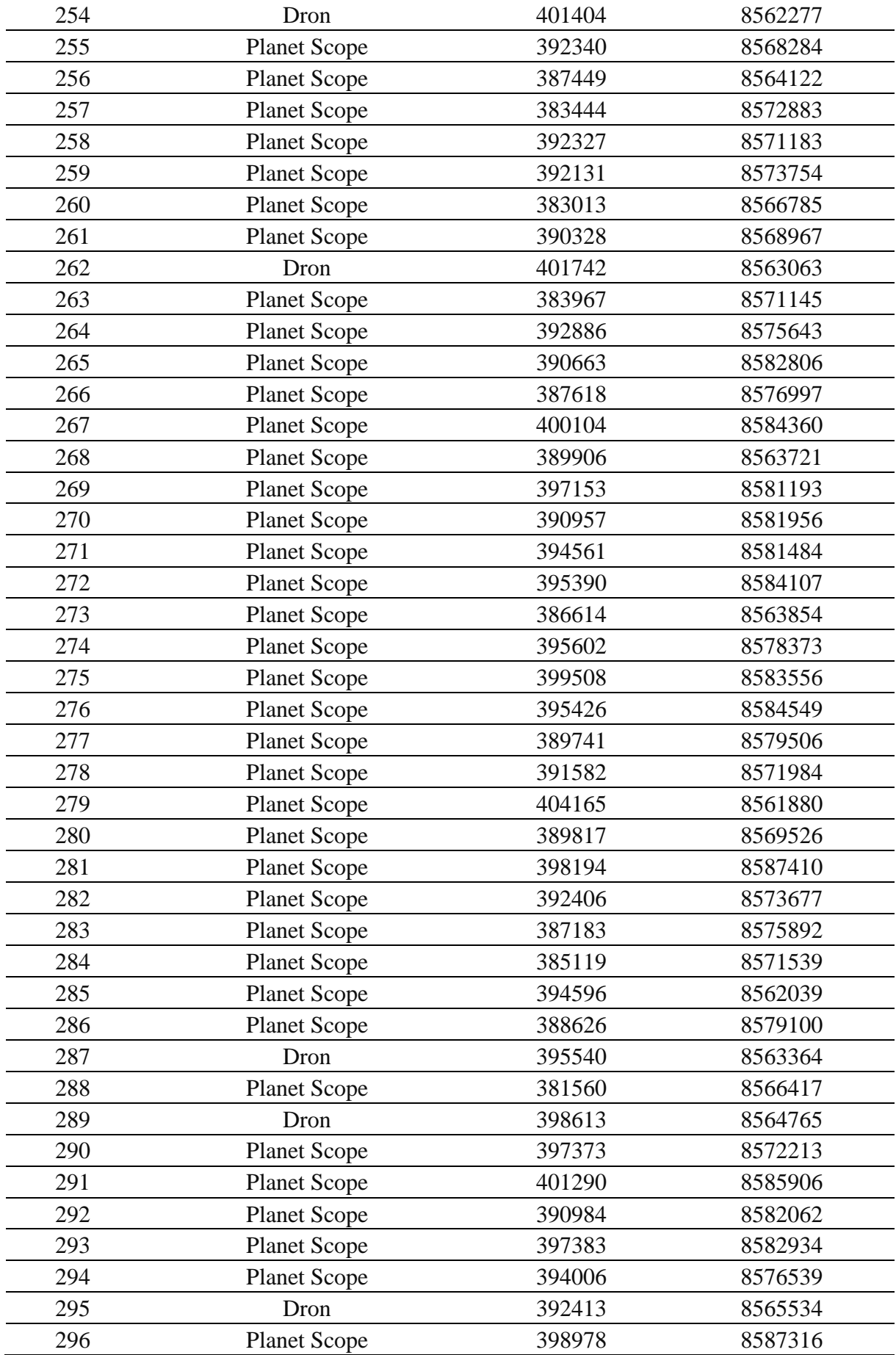

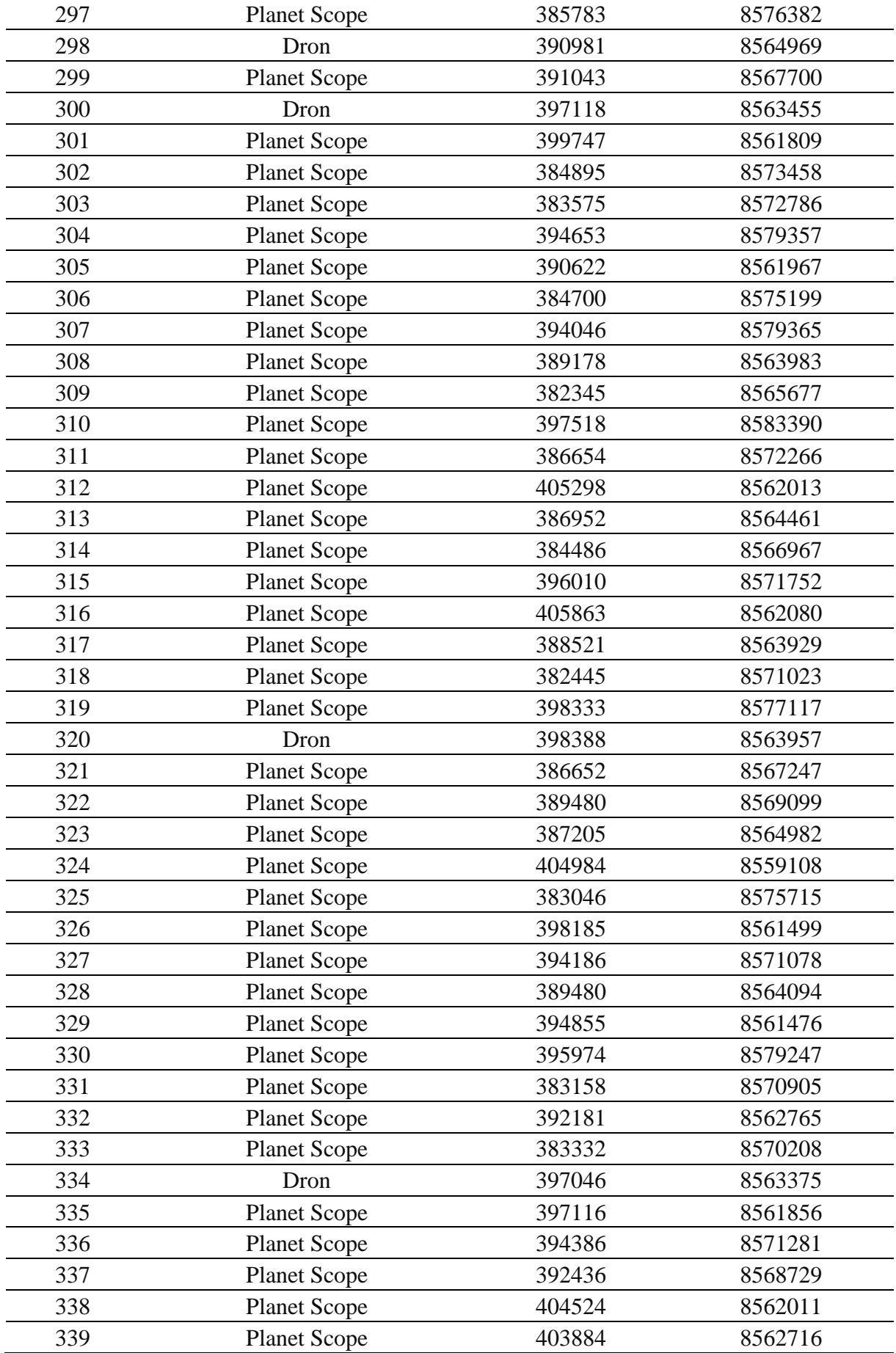

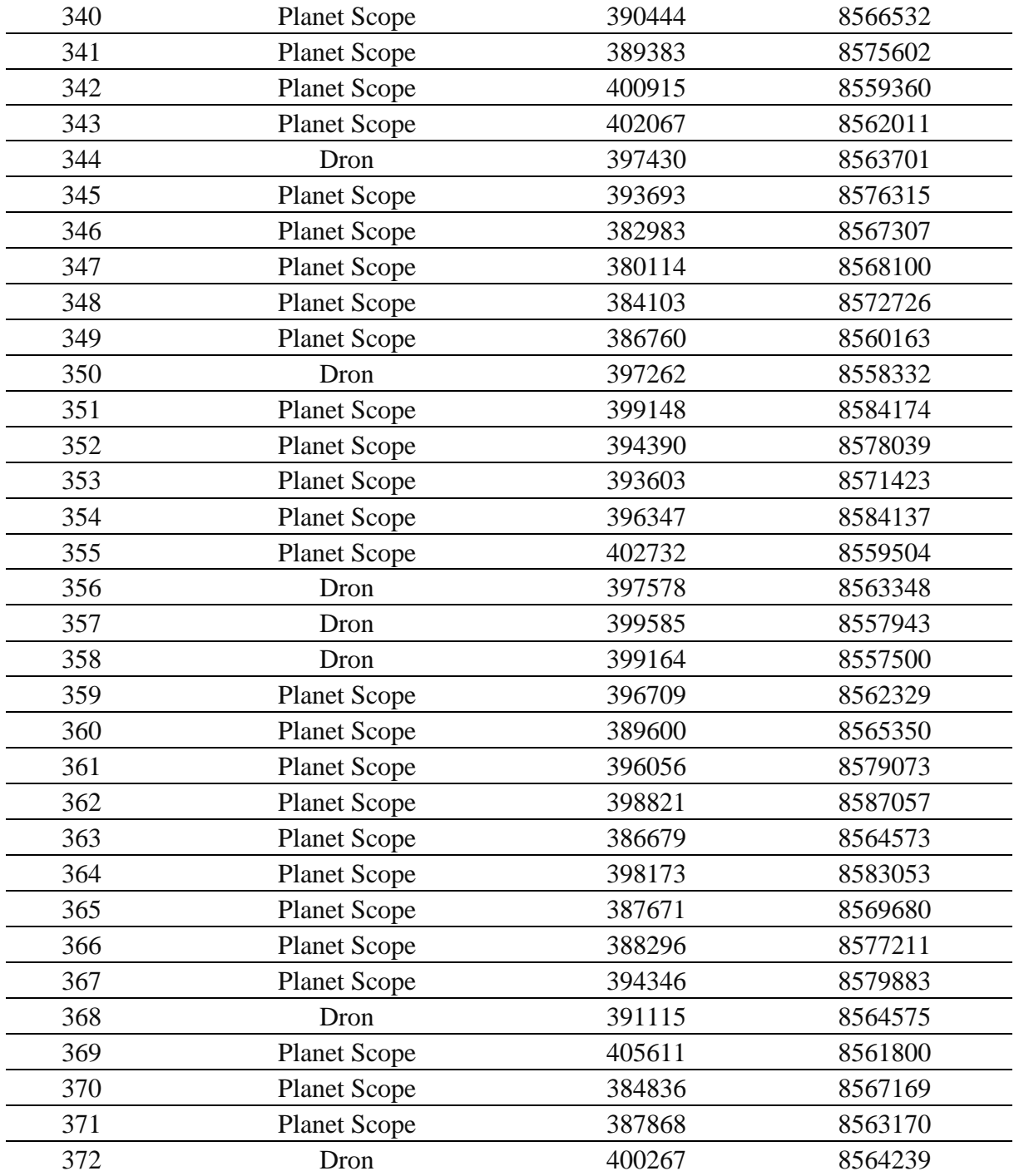

P S = Planet Scop e

**Anexo B .** Panel fotográfico

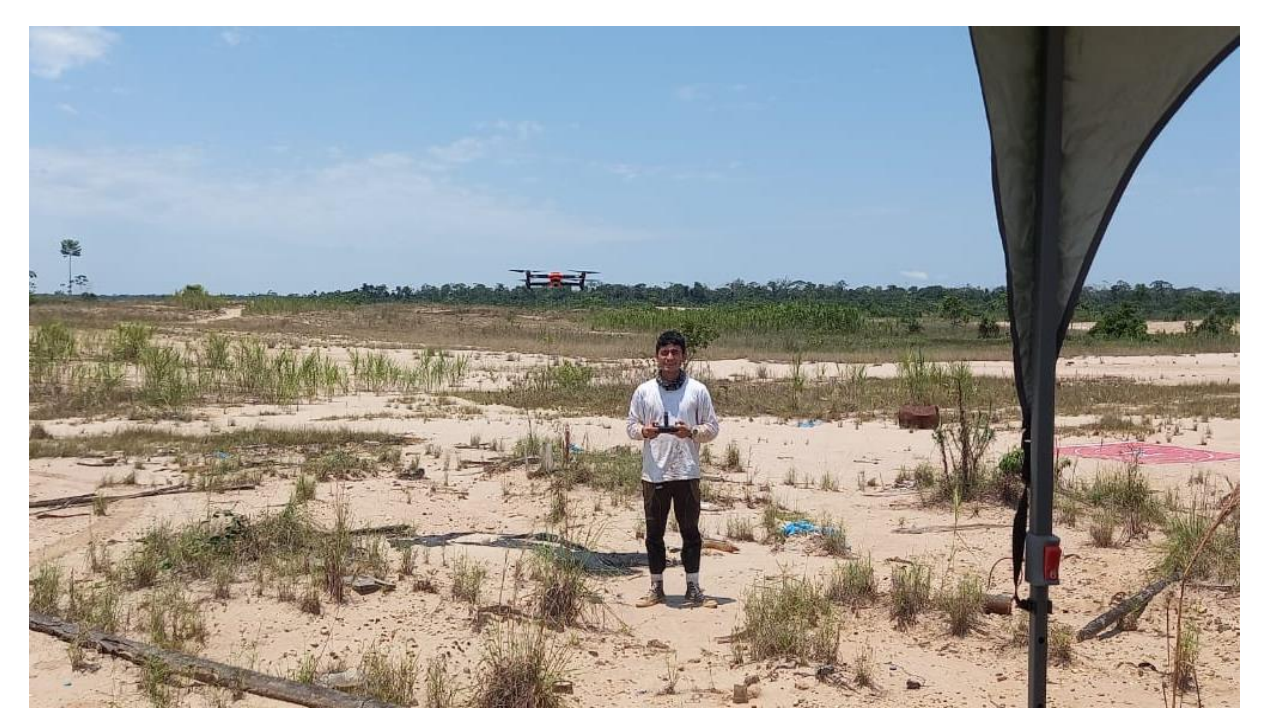

**Figura 16.** Uso de dron para validación en campo

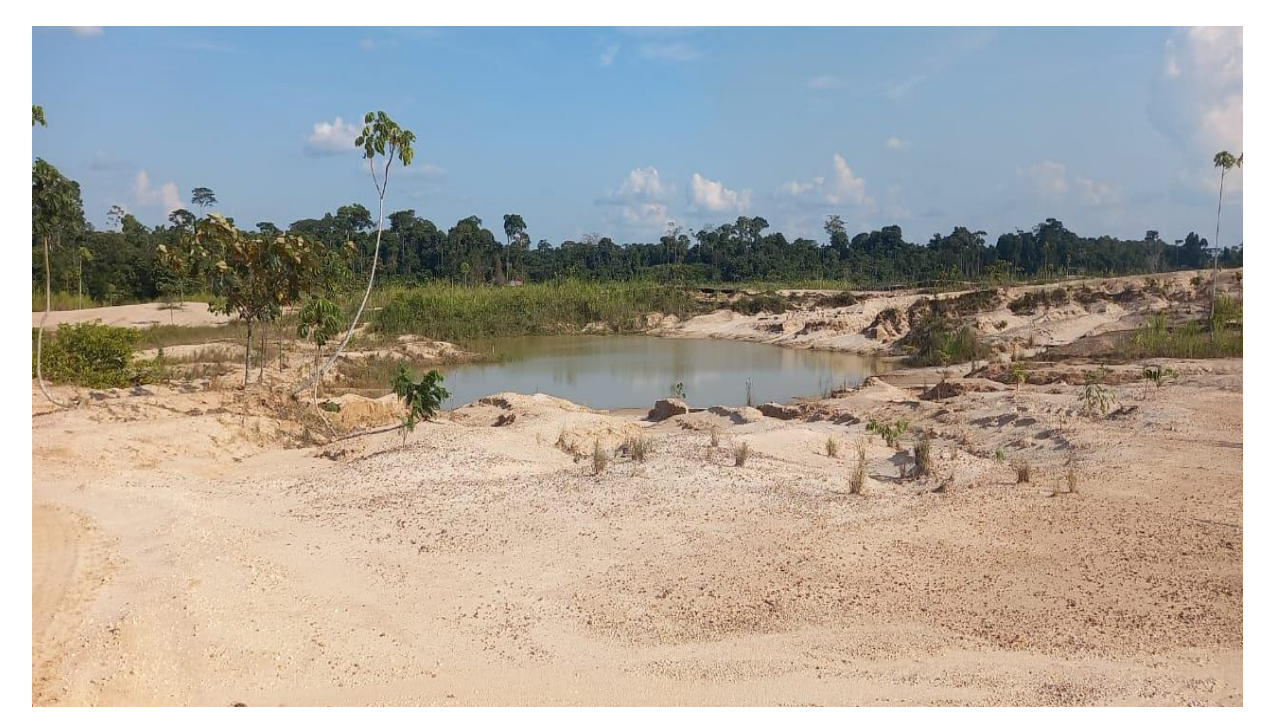

**Figura 17.** Cuerpo de agua en la zona minera La Pampa

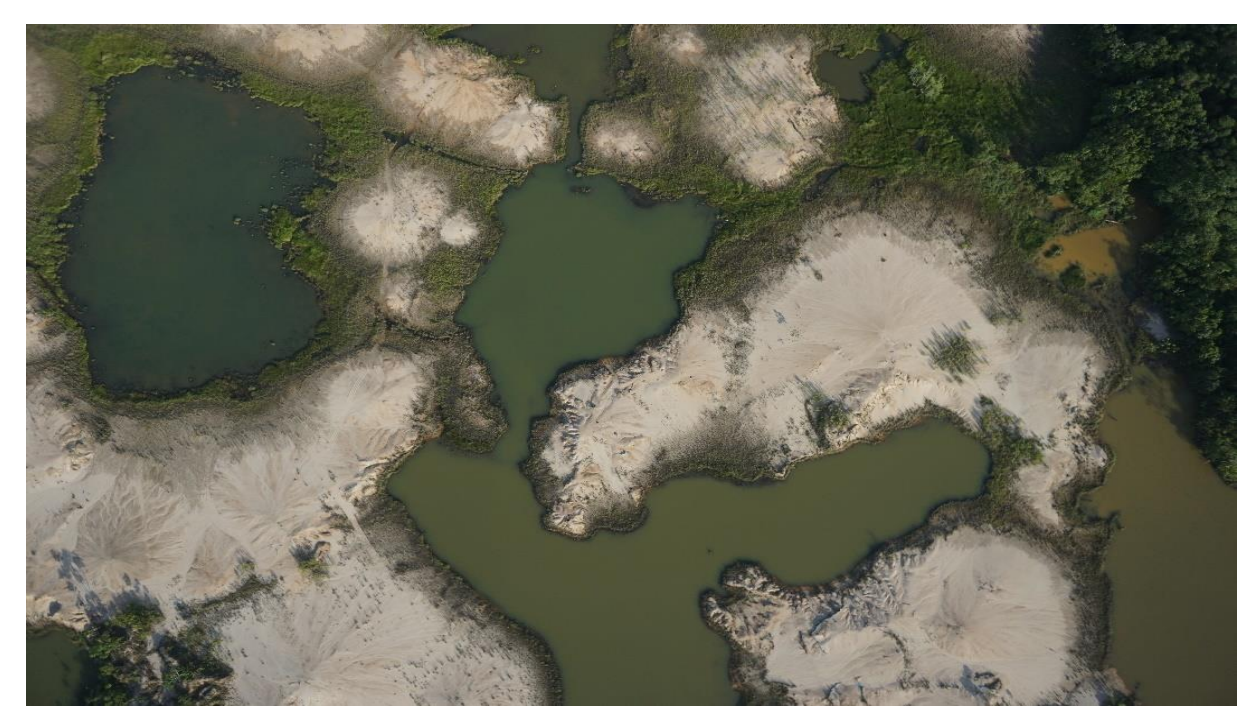

**Figura 18**. Fotografía tomada mediante el uso del dron

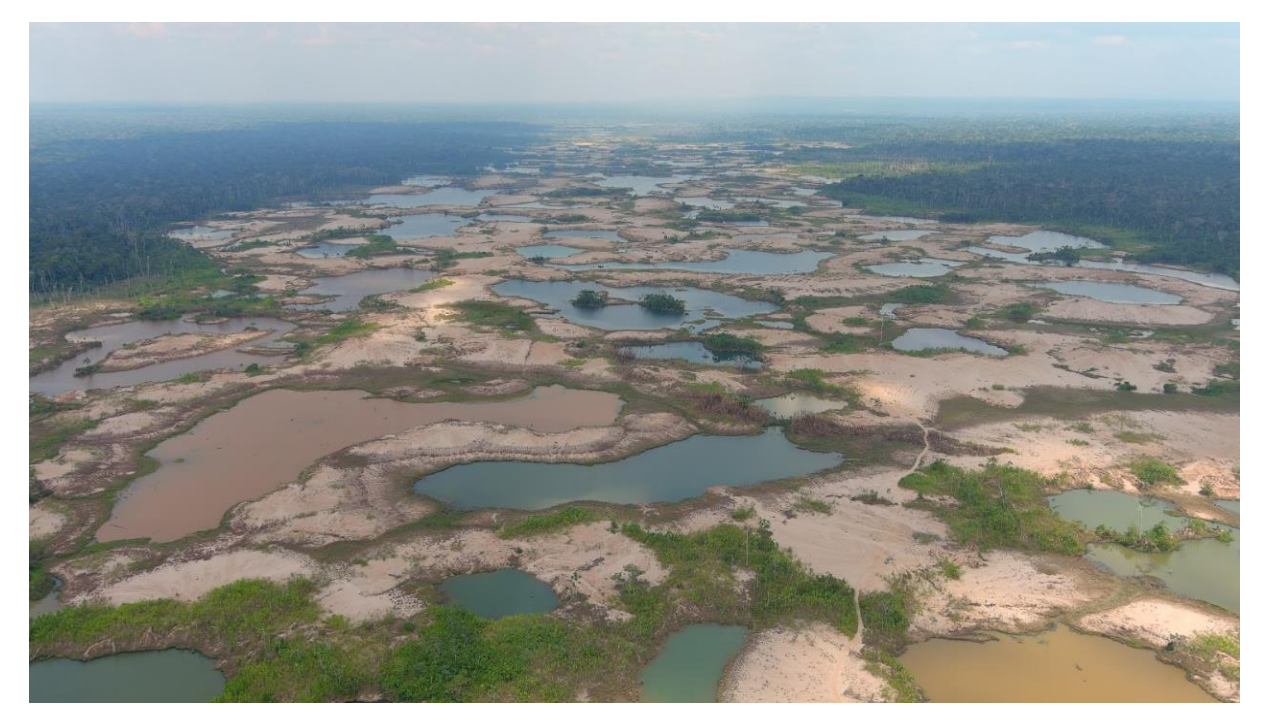

**Figura 19.** Vista panorámica de la zona minera la Pampa

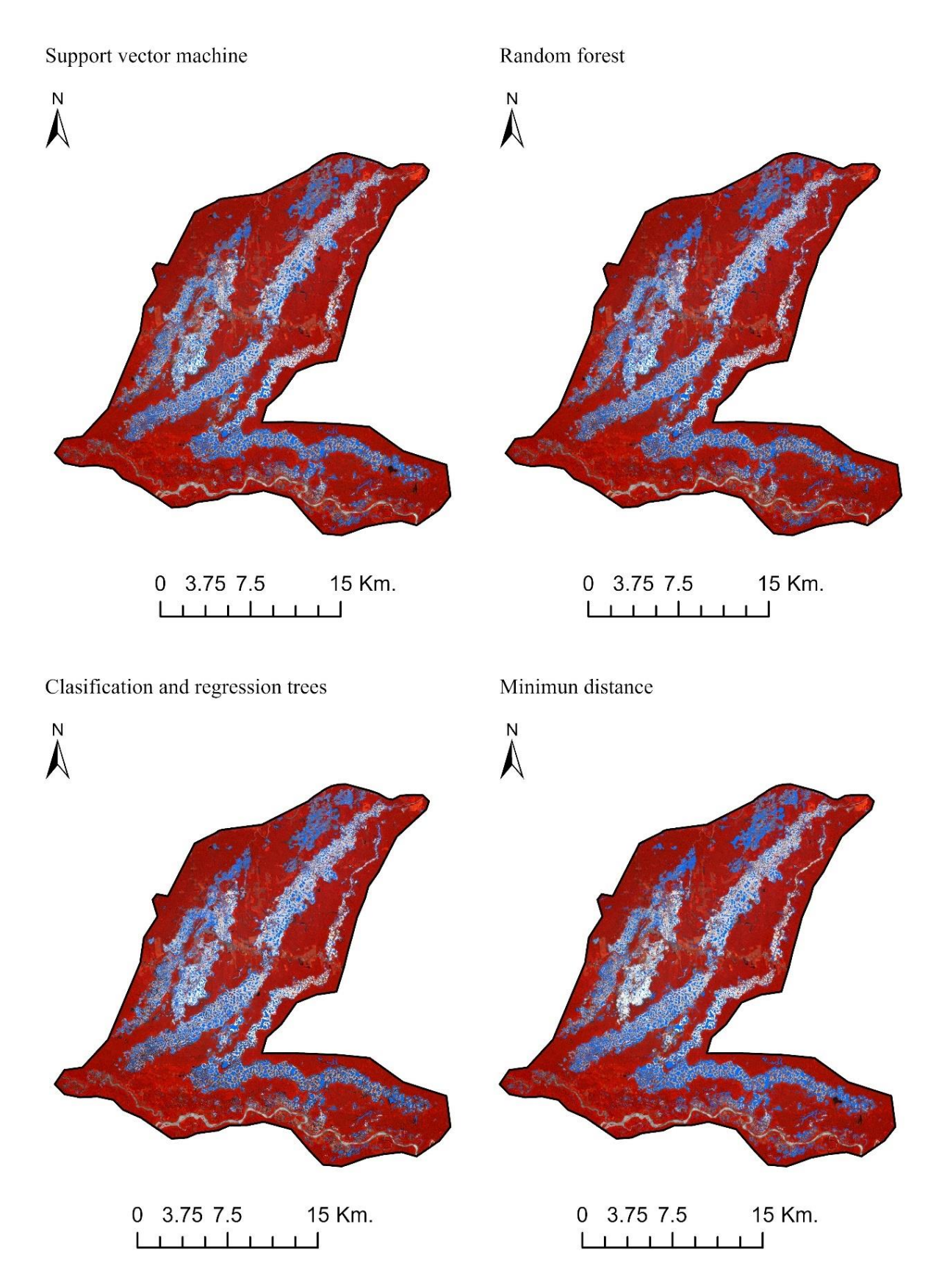

**Figura 20.** Resultado de la clasificación de los algoritmos de clasificación support vector machine, random forest, clasification and regression trees y mínimum distance